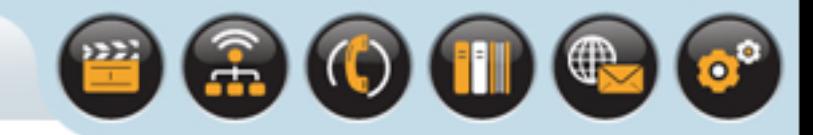

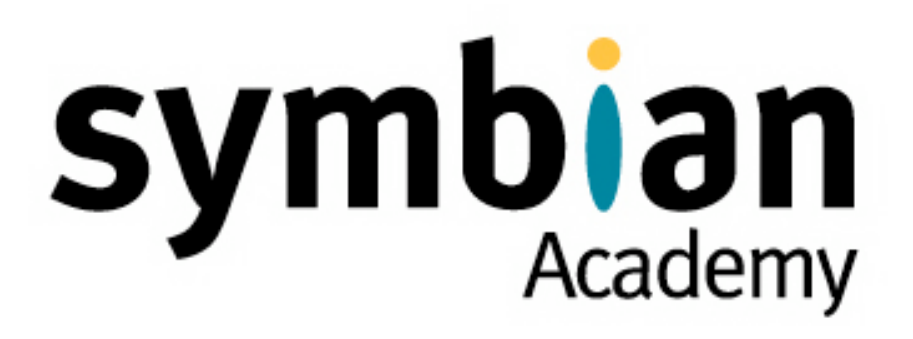

Part One

Copyright © 2001-2007 Symbian Software Ltd.

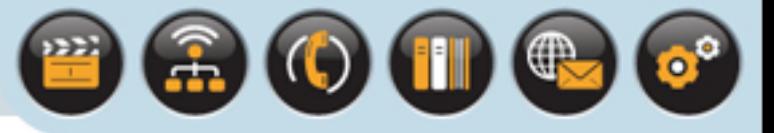

### This Lecture Examines

- DLLs
- Memory management
- Threads and processes

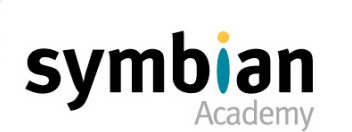

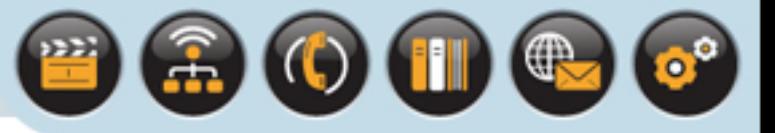

## A brief high-level overview of Symbian OS:

• It is a multi-tasking operating system based on open standards for advanced mobile phones

### The phones

• Have a sophisticated graphical user interface (GUI) and a number of built-in applications which use it For example, messaging and calendar

Is said to be an "open" platform because, in addition to the applications built in by the manufacturer

• A user may install others such as games, enterprise applications (for example push e-mail) or utilities

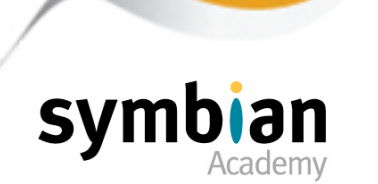

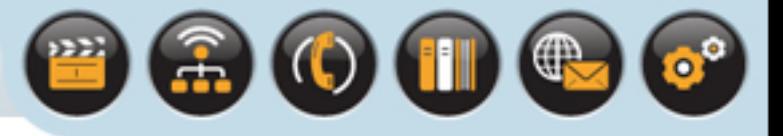

Symbian OS is licensed to the world's leading handset manufacturers

• Arima, BenQ, Fujitsu, Lenovo, LG Electronics, Motorola, Mitsubishi, Nokia, Panasonic, Samsung, Sharp and Sony Ericsson

### Symbian OS has a flexible architecture

Allowing different user interfaces to run on top of the core operating system

### Symbian OS UIs include

• Nokia's S60 and Series 80 platforms, NTT DoCoMo's FOMA user interface and UIQ

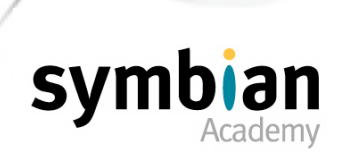

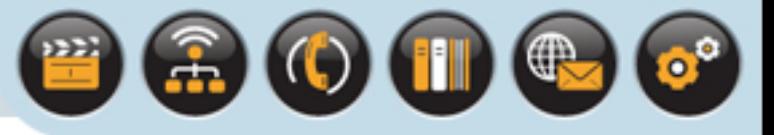

## EKA1 and EKA2

- Refer to different versions of the Symbian OS kernel
- The EKA stands for "EPOC Kernel Architecture"

(Symbian OS was previously known as "EPOC", and earlier still "EPOC32")

- EKA1 is the 32-bit kernel released originally in the Psion Series 5 in 1997
- EKA2 is discussed in the next slide

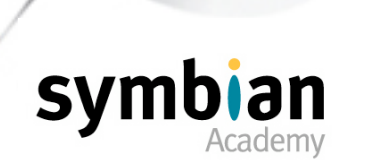

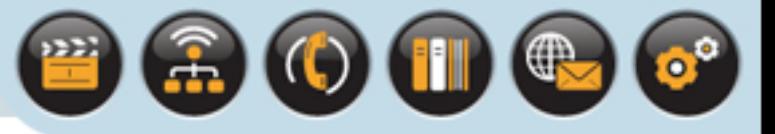

## EKA2

- Was first introduced in Symbian OS version 8.0b
- But first shipped in a phone product until version 8.1b
- Is found in the Japanese MOAP 2.0 FOMA 902i series phones
- It is the second iteration of Symbian's 32-bit kernel
- Very different internally to EKA1
- Offers hard real-time guarantees to kernel and user-mode threads

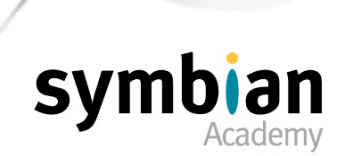

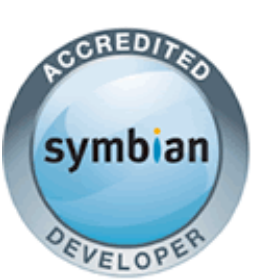

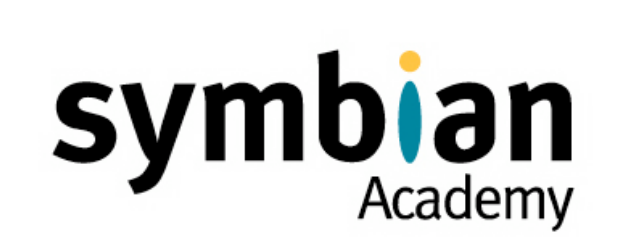

# DLLs in Symbian OS

- ‣ Know and understand the characteristics of polymorphic interface and shared library (static) DLLs
- ‣ Know that **UID2** values are used to distinguish between static and polymorphic DLLs, and between plug-in types
- ‣ For a shared library, understand which functions must be exported if other binary components are to be able to access them
- ‣ Know that Symbian OS does not allow library lookup by name but only by ordinal

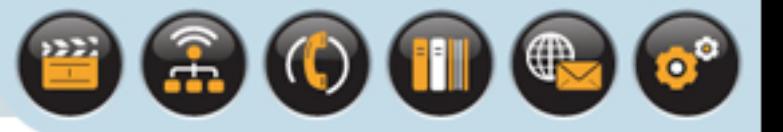

# Shared Library and Polymorphic Interface DLLs

### Dynamic link libraries

- DLLs are libraries of compiled C++ code
- That may be loaded into a running process
- In the context of an existing thread

### There are two main types of DLL

- Shared library (static-interface) DLLs
- Polymorphic interface (plug-in) DLLs

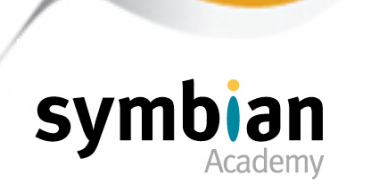

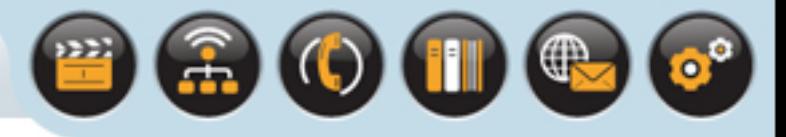

# Shared Library DLLs

## A shared library DLL

- Implements library code that may be used by other libraries or EXEs
- The filename extension of a shared library is .dll

### Examples of this type are

- The user library **EUser.dll**
- The file system library **EFsrv.dll**

## A shared library

- Exports API functions according to a module definition (**.def**) file
- It may have any number of exported functions
- Each is an entry point into the DLL

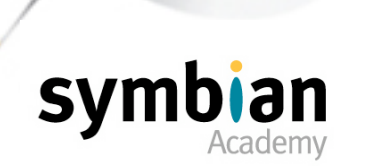

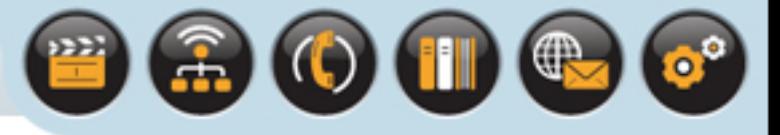

## Shared Library DLLs

### A shared library releases

- A header file (**.h**) for other components to compile against
- An import library (**.lib**) to link against in order to resolve the exported functions

### When executable code that uses the library runs

- The Symbian OS loader loads any shared library DLLs that it links to, and any further DLLs the shared library DLLs require
- This is done recursively until all shared code needed by the executable is loaded

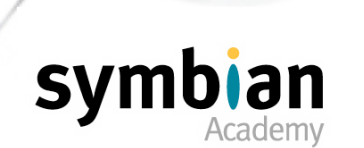

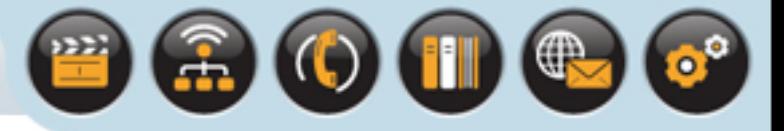

# Polymorphic Interface DLLs

### A polymorphic interface DLL

Implements an abstract interface which is defined separately

For example by a framework

### It may have a **.dll** filename extension

• But it often uses a different extension to identify the nature of the DLL further

### For example

- **.fsy** for a file system plug-in
- **.prt** for a protocol module plug-in
- File systems and Sockets are discussed later

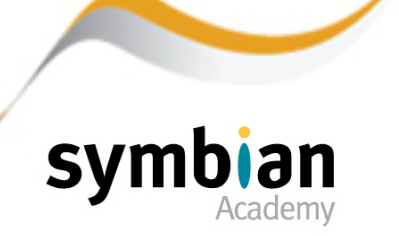

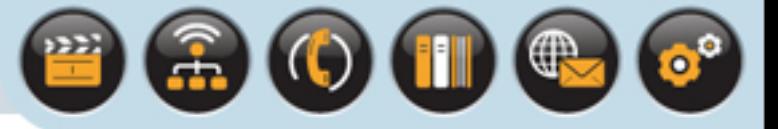

# Polymorphic Interface DLLs

### Polymorphic Interface DLLs are used as plug-ins

They have a single entry-point "gate" or "factory" function

• Which instantiates the concrete class that implements the interface

### They are used

• To provide a range of different implementations (plug-ins) of a single consistent interface

### They are loaded dynamically

Typically by a framework

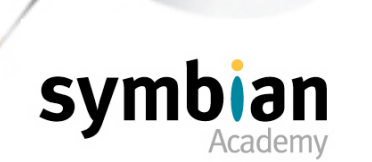

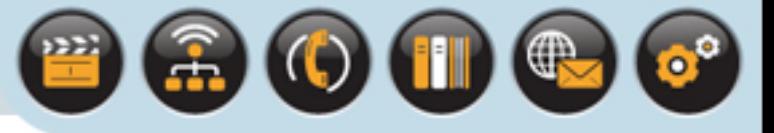

# ECOM Plug-ins

### From Symbian OS v7.0 onward

• The most common type of plug-ins are ECOM plug-ins

### ECOM is a generic framework for specifying interfaces

And for finding and loading those plug-ins which implement them

## Many Symbian OS frameworks require their plug-ins to be written as ECOM plug-ins

- Rather than as a "proprietary" type of framework which loads polymorphic interface DLL plug-ins
- For example, the recognizer framework

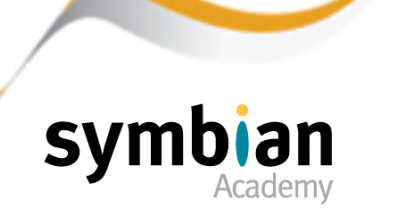

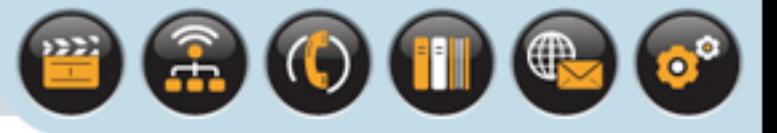

# ECOM Plug-ins

Using ECOM allows each framework to delegate the finding and loading of suitable plug-ins to ECOM

• Rather than performing that task itself

Thus making easier to design and implement new services or features

• ECOM provide a consistent design pattern

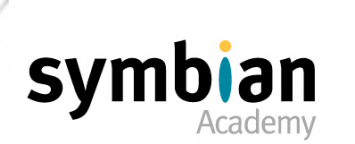

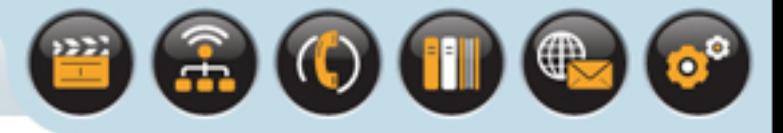

# UIDs used by DLLs

UIDs are used to identify a file type

- For running executable code (including DLLs)
- And for associating data files with the appropriate application

A UID is a 32-bit globally unique identifier value

Symbian OS uses a combination of up to three UIDs to uniquely identify a binary executable

• The three UID values used by DLLs are as follows ...

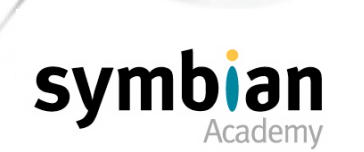

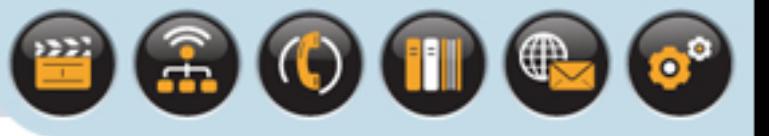

# UID1

### UID1 is a system-level identifier

- Distinguishes between EXEs and DLLs
- This value is never stated explicitly
- It is determined by the Symbian build tools from the **targettype** specified in the MMP file

### For shared libraries

- The **targettype** specified should be DLL
- **UID1 = KDynamicLibraryUid = 0x10000079**

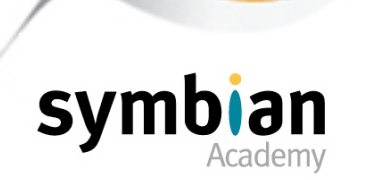

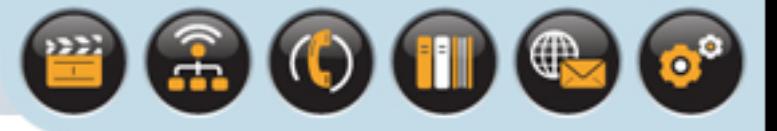

## UID1 Continued

For polymorphic ECOM plug-in DLLs

- The **targettype** is **PLUGIN**
- or **ECOMIIC** for versions of Symbian OS earlier than v9.0

Other polymorphic non-ECOM plug-in DLL target types

- **FSY** (file system plug-in)
- **PRT** (protocol module plug-ins).
- The **targettype** keyword and the build tools are discussed in later lectures

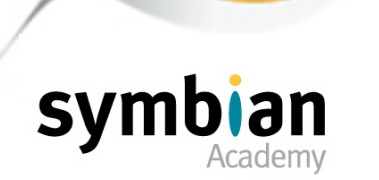

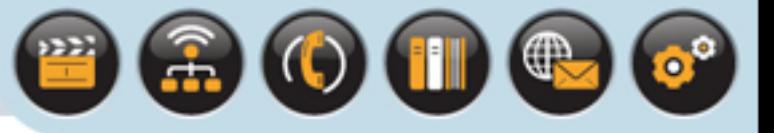

# UID2

UID2 distinguishes between shared library DLLs and polymorphic interface DLLs

• Shared libraries are always **KSharedLibraryUid** (**0x1000008d**)

Polymorphic interface DLLs have UID2 values specific to their type

• For example the socket server protocol module UID2 value is **0x1000004A**

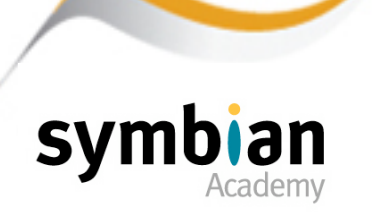

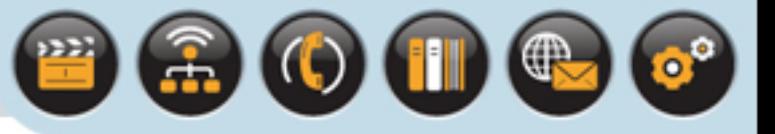

## UID3

UID3 is used to identify a component uniquely

Symbian manages UID allocation through a central database

• Ensuring the UID is a genuinely unique value

Developers must be registered with Symbian Signed to request UIDs

• More on Symbian Signed later

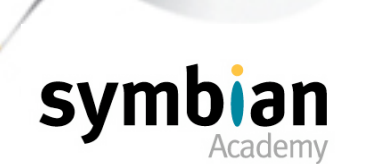

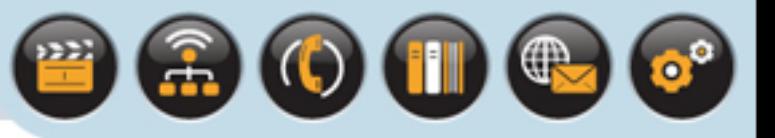

## **EXEs**

## The UID1 value is set by the **targettype EXE** statement to (**KExecutableImageUid**=**0x1000007a**)

### UID2 is not relevant for an EXE

- It can be left unspecified
- Or set explicitly to **KNullUid** (**=0**)

## UID3

- on Symbian OS v9 and beyond UID3 should usually be set to a unique value to act as the secure identifier for the binary
- Pre-Symbian OS v9 it can be left unspecified

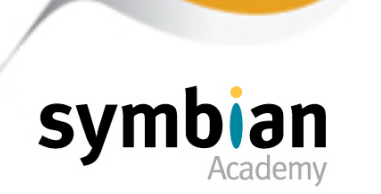

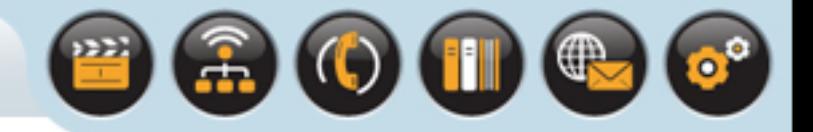

A shared library DLL provides access to its APIs by exporting its functions

- Used by another DLL or by EXE code compiled into a separate binary component
- Exporting makes the functions "public" to other modules by creating a **.lib** file
- Libs contain the export table to be linked against by the calling code

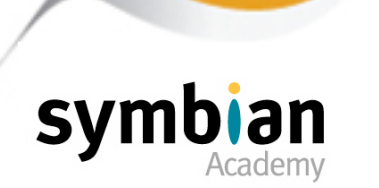

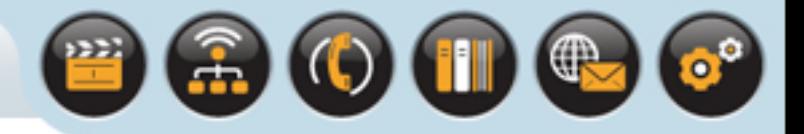

### Functions to be exported

• Should be marked in the class definition in the header file with the macro **IMPORT\_C**

### The client code will include the header file

- effectively "importing" each function into their code module
- When they call it

### The corresponding function implementation

• Should be prefixed with the **EXPORT\_C** macro in the .cpp file which implements it

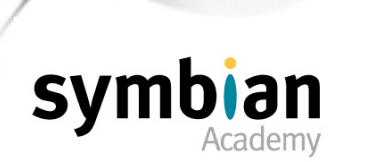

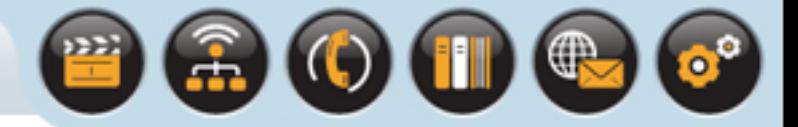

```
Use of IMPORT_C and EXPORT_C:
```

```
class CMyExample : public CSomeBase
\left\{\begin{array}{c} \end{array}\right.public:
      IMPORT_C static CMyExample* NewL();
public:
      IMPORT_C void Foo();
      ...
      };
EXPORT_C CMyExample* CMyExample::NewL()
      {...}
EXPORT_C void CMyExample::Foo()
     \{\ldots\}
```
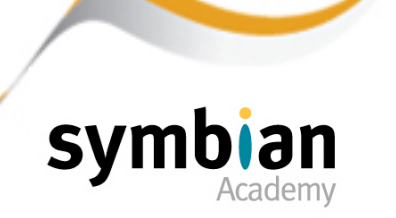

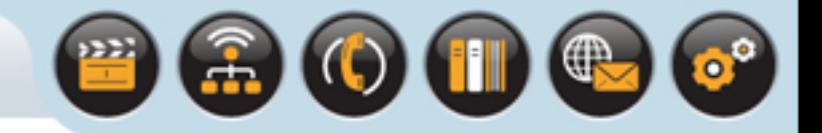

The rules as to which functions should be exported are as follows:

Inline functions must never be exported because there is no need to do so

This is why:

- The **IMPORT\_C** and **EXPORT\_C** macros add functions to the export table to make them accessible to components linking against the library
- But the code of an inline function is already accessible to callers because it is declared within the header file
- So the compiler interprets the **inline** directive by adding the code directly into the client code wherever it calls it. There is no need to export it.

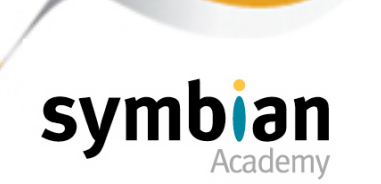

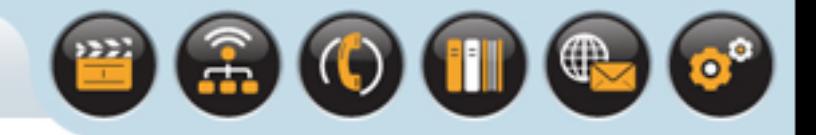

Only functions that are to be used outside a DLL should be exported by using of **IMPORT\_C** and **EXPORT\_C**

If the function is private to the class

• It can never be accessed by client code

Exporting it adds it to the export table in the module definition file (**.def**) unnecessarily

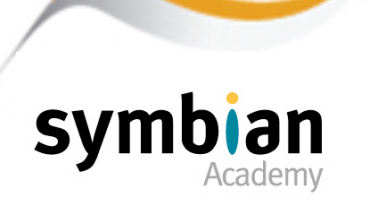

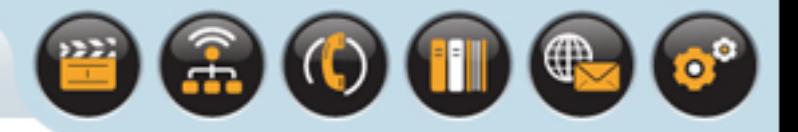

### All virtual functions should be exported

- Whether public, protected or private
- Since they may be re-implemented by a derived class in another code module

### Any class which has virtual functions

- Must also export a constructor
- Even if it is empty

### So that the virtual function table

• Can be correctly generated by access to the base-class constructor

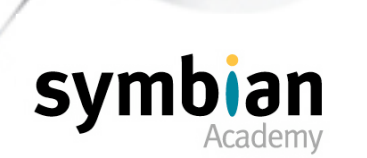

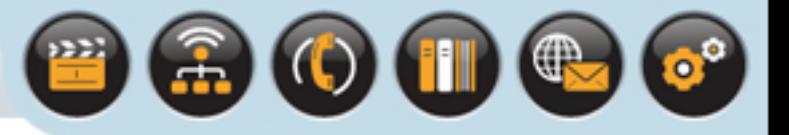

# Lookup by Ordinal and by Name

### The size of DLL program code is optimized

• To save ROM and RAM space

In most operating systems to load a dynamic library the entry points of a DLL can either be:

- Identified by string-matching their name lookup by name
- Or by the order in which they are exported in the module definition file lookup by ordinal

### Symbian OS does not offer lookup by name

- As it adds an overhead to the size of the DLL
- Storing the names of all the functions exported from the library is wasteful of limited ROM and RAM space

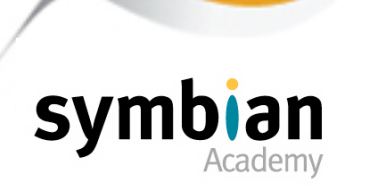

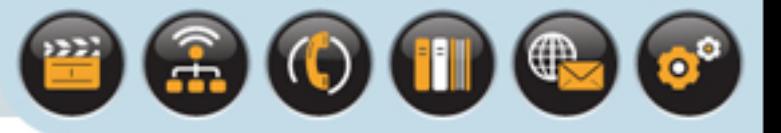

# Lookup by Ordinal and by Name

### Symbian OS only uses link by ordinal

- This has significant implications for binary compatibility
- Ordinals must not be changed between one release of a DLL and another

### For example

- Code which links against a library and uses an exported function with a specific ordinal number in an early version of the library
- Will not be able to call that function in a newer version of the library if the ordinal number is changed

### Binary compatibility is discussed further in a later lecture

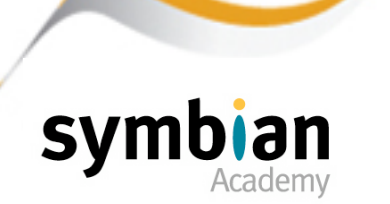

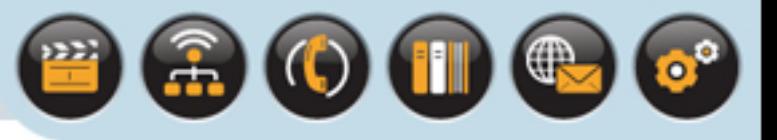

## Note

## The one type of virtual function which should NOT be exported from a DLL is a pure virtual function

- As there is generally no implementation code for a pure virtual function
- So there is no code to export

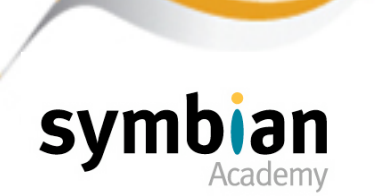

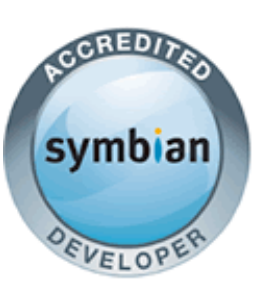

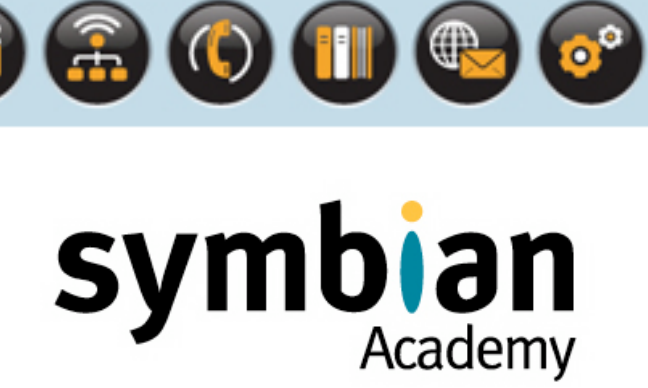

## Writable Static Data

- ‣ Recognize that writable static data is not allowed in DLLs on EKA1 and discouraged on EKA2
- ‣ Know the basic porting strategies for removing writable static data from DLLs

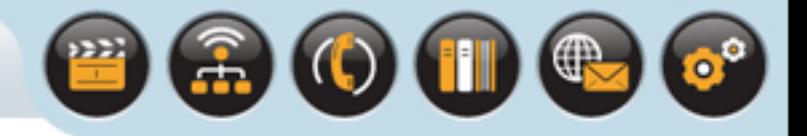

# Support for Writable Static Data

Symbian OS supports global writable static data in **EXEs** 

• On all versions and handsets

In versions of Symbian OS which contain EKA1 (Symbian OS versions 8.1a, 8.0a or earlier)

- Writable static data cannot be used in DLLs
- This is because DLLs have separate areas for program code and read-only data

But do not have an area for writable data

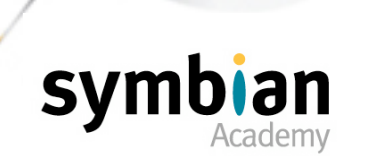

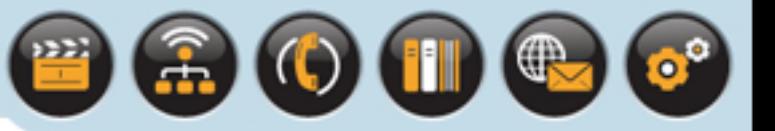

# Versions of Symbian OS which Support Writable Static Data in DLLs

Versions of Symbian OS which contain EKA2 (Symbian OS versions 8.0b, 8.1b, 9.0 and beyond)

• Now support the use of writable static data in DLLs

### But it is still not recommended

- As it is expensive in terms of memory usage
- And has limited support in the Symbian OS Emulator

### Symbian recommends that it only be used as a last resort

• e.g. when porting code written for other platforms which uses writable static data heavily

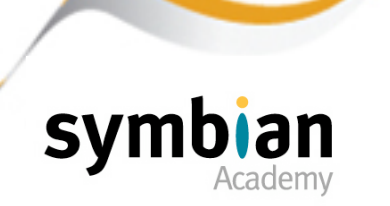

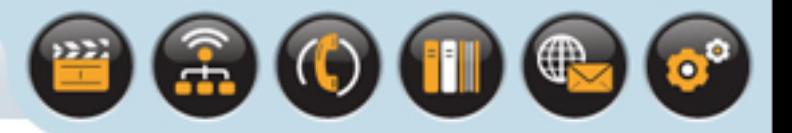

## Writable Static Data in GUI applications

## On EKA1

- All GUI applications were built as DLLs
- No application code could use writable static or global data

## On EKA2

- Applications are now built as EXEs, so this is no longer an issue
- Modifiable global or static data has always been allowed in EXEs

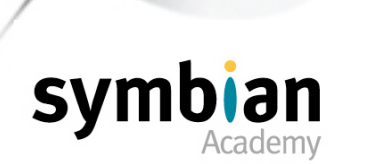

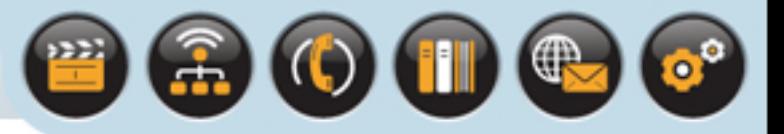

## Versions of Symbian OS which Support Writable Static Data in DLLs

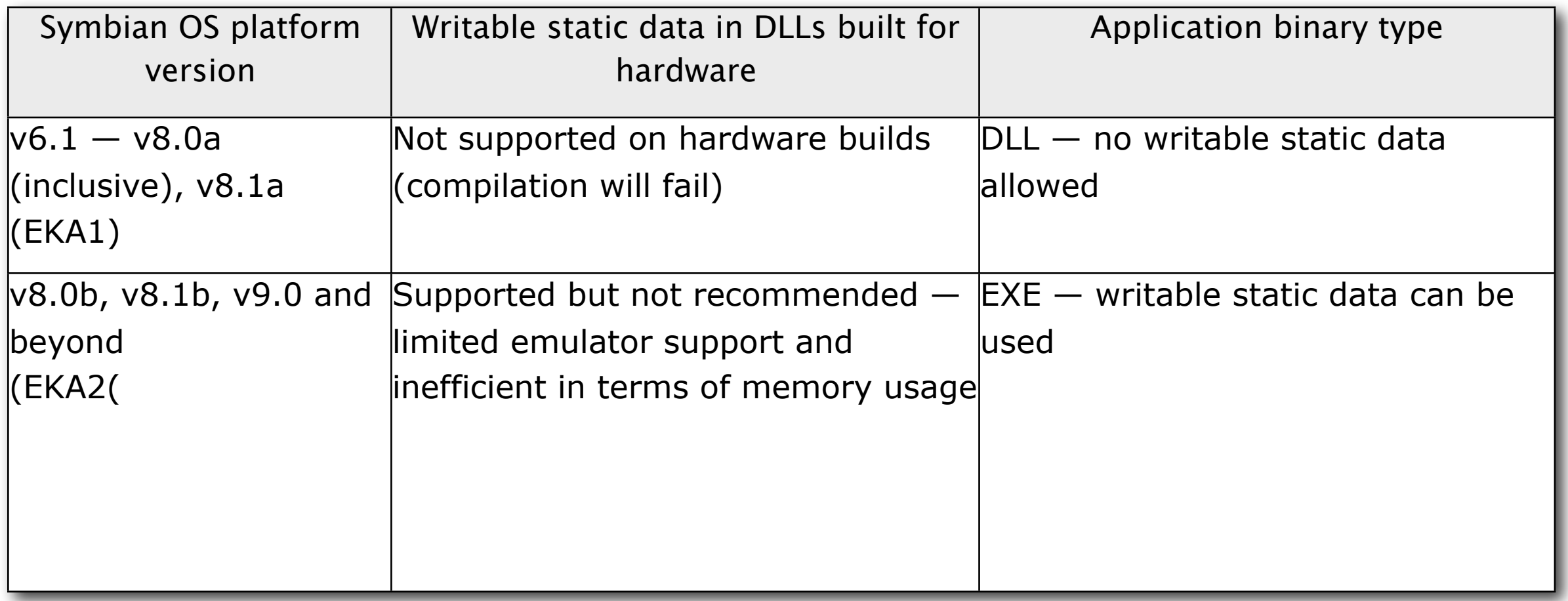

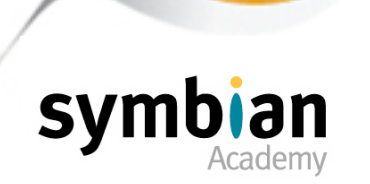

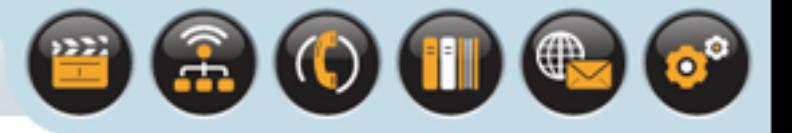

## How to Enable Writable Static Data in DLLs

In order to enable global writable static data on EKA2

- The **EPOCALLOWDLLDATA** keyword must be added to the MMP file of a DLL
- Where this is not used and on EKA1 versions of the Symbian OS
- The tool chain will return an error when the DLL code is built for the phone hardware

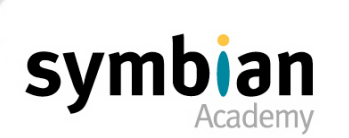

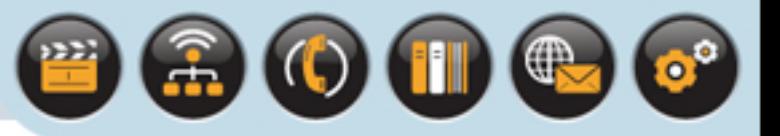

## Workarounds to Avoid Writable Static Data in DLLs

## 1. Thread-local storage

• One workaround used to replace writable static data is called thread-local storage (TLS)

### This can be accessed through

- Class **Dll** on pre-8.1b versions of Symbian OS
- Class **UserSvr** for version 8.1b and version 9.0.

### Thread-local storage is a 32-bit pointer

- Specific to each thread that can be used to refer to an object which simulates global writable static data
- All the global data must be grouped within this single object
- And allocated on the heap when the thread is created

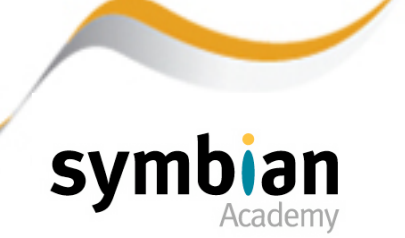
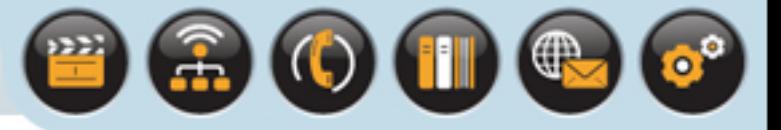

# Thread-Local Storage

#### Functions **Dll::SetTls()** or **UserSvr::DllSetTls()**

- Are used to save the pointer to the object
- To the thread-local storage pointer

#### Functions **Dll::Tls()** or **UserSvr::DllTls()**

• Are used to access the global data

### On destruction of the thread

• The data is destroyed too

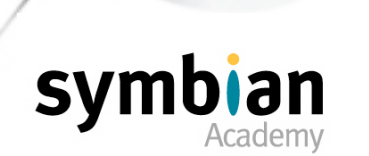

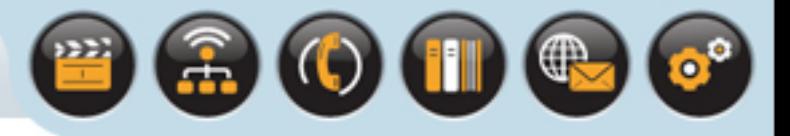

# Workarounds to Avoid Writable Static Data in DLLs

- 2. Client–server framework
- Symbian OS supports writable global static data in EXEs

A common porting strategy is to wrap the code in a Symbian server

- Which is an EXE
- Exposing its API as a client interface

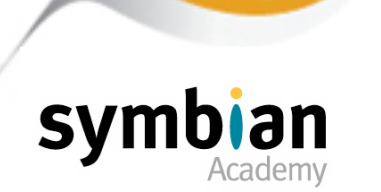

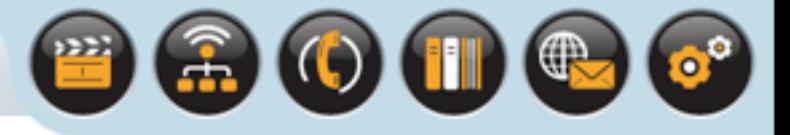

# Workarounds to Avoid Writable Static Data in DLLs

- 3. Embed global variables into classes
- With small amounts of code it may be possible to move most global data inside classes
- The data can then be passed as function parameters between objects and functions

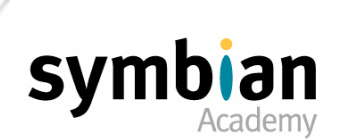

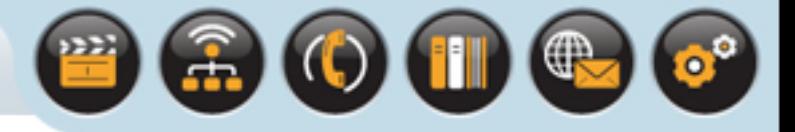

Global writable static data is any per-process modifiable variable

• Which exists for the lifetime of the process

In practice this means any globally scoped data declared outside of

- A function
- A struct or class
- Function-scoped static variables

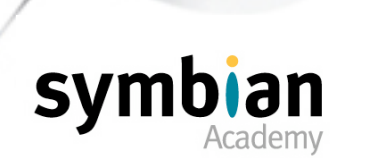

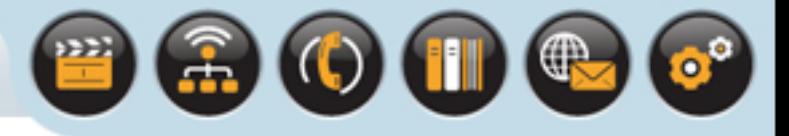

The only global data that can be used within DLLs is

- constant global data of the built-in types
- Or of a class with no constructor

So these definitions are acceptable:

static **const** TUid KUidFooDll = { 0xF000C001 };

static **const** TInt KMinimumPasswordLength = 6;

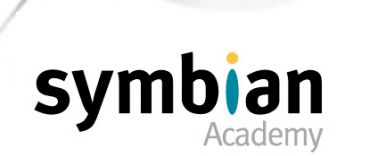

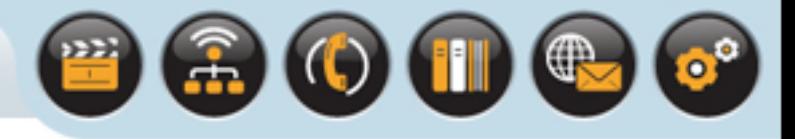

The following definitions cannot be used because they have non-trivial class constructors

• That is, the objects must be constructed at run-time

static const TPoint KGlobalStartingPoint**(50, 50)**;

static const TChar KExclamation**('!')**;

// The following literal type is deprecated

static const TPtrC KDefaultInput =  $L("")$ ;

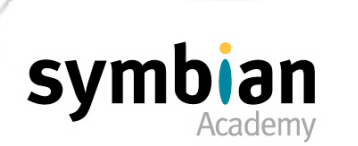

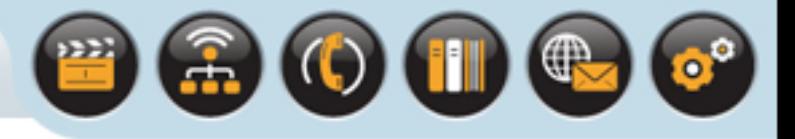

The memory for the object is pre-allocated in code but it does not actually become initialized and constant

• until after the constructor has run

Thus at build time, each constitutes a non-constant global object

• Causes the build to fail for phone hardware, unless the **EPOCALLOWDLLDATA** keyword has been added to the MMP file of the DLL

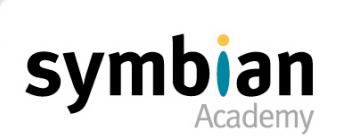

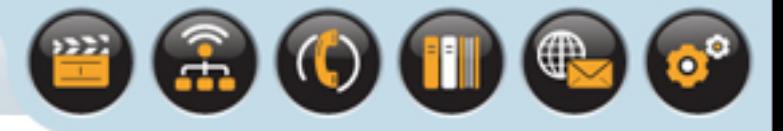

#### The following object is also non-constant

- Although the data pointed to by ptr is constant
- The pointer itself is not constant:

// Writable static data! static **const TText\* ptr** = (const TText\*)"data";

• This can be corrected by making the pointer constant

static const **TText\* const ptr** = (const TText\*)"data";

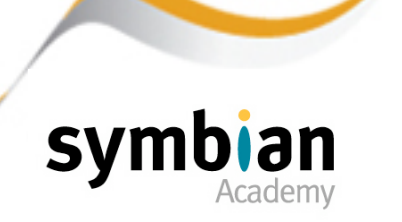

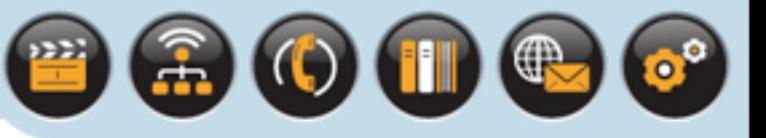

## **Note**

### On EKA1

- The emulator can use the underlying Windows DLL mechanism to provide per-process DLL data
- If non-constant global data is used inadvertently it will go undetected in emulator builds
- It will only fail when the PETRAN tool encounters it in the hardware platform build

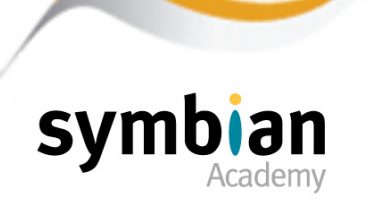

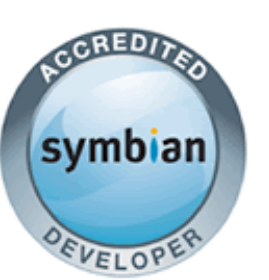

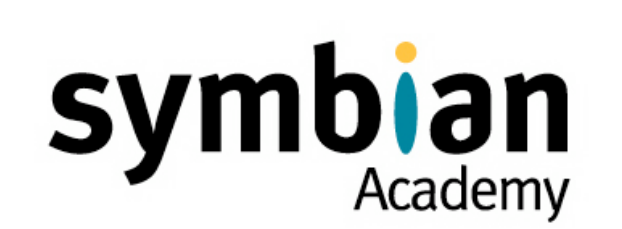

 $\textcolor{red}{\textcircled{\textup{\texttt{A}}}}} \textcolor{red}{\textcircled{\textup{\texttt{A}}}} \textcolor{red}{\textcircled{\textup{\texttt{A}}}} \textcolor{red}{\textcircled{\textup{\texttt{A}}}} \textcolor{red}{\textcircled{\textup{\texttt{A}}}}$ 

# Executables in ROM and RAM

‣ Recognize the correctness of basic statements about Symbian OS execution of DLLs and EXEs in ROM and RAM

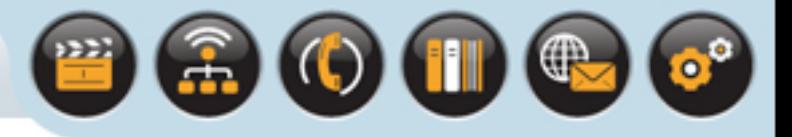

# EXEs in ROM and RAM

#### On target hardware

- Executable code can either be built onto the phone in read-only memory (ROM) when the phone is in the factory
- Or can be later installed on the phone either into the phone's internal memory or onto removable storage media such as a memory stick or MMC

### ROM-based EXEs

- Can be thought of as executing directly in place from the ROM
- This means that program code and read-only data (such as literal descriptors) are read directly from the ROM
- The component is only allocated a separate data area in RAM for its read/write data.

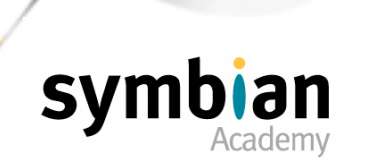

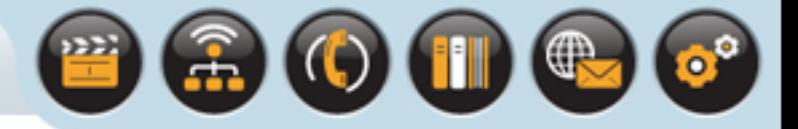

# EXEs in ROM and RAM

If an EXE is installed (rather than built into the ROM)

- It executes entirely from RAM
- It has an area allocated for program code and read-only static data
- A separate area for read/write static data

### If a second copy of the EXE is launched

- The read-only area is shared
- A new area of read/write data is allocated.

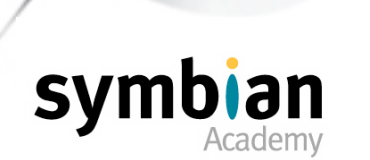

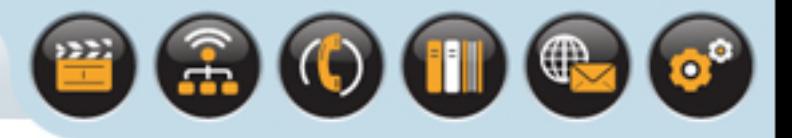

### DLLs in ROM

- Are not loaded into memory
- Execute in place in ROM at their fixed address

### DLLs running from RAM

- Are loaded at a particular address
- The address is determined only at load time

#### Reference counting is used

• Allowing the DLLs to be unloaded only when they are no longer being used by any component

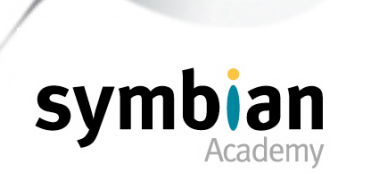

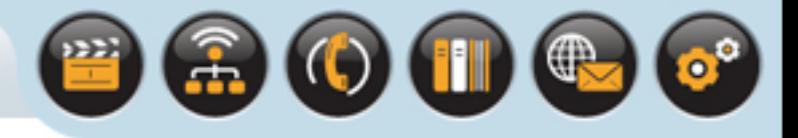

### Loading a DLL from RAM

Is different from simply storing it on the internal (RAM) drive

### Symbian OS

- Copies it into the area of RAM reserved for program code
- Preparing it for execution by fixing up the relocation information

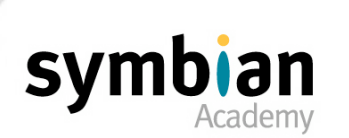

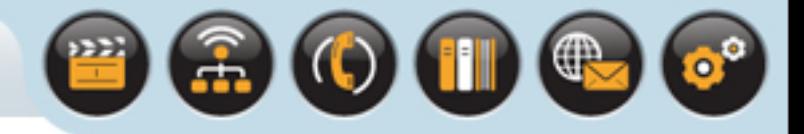

### DLLs that execute from ROM are fixed at an address

• Thus do not need to be relocated

### To compact the DLL

- In order to occupy less ROM space
- Symbian OS tools strip the relocation information out when a ROM is built

### The lack of relocation information means that a DLL cannot be copied from the ROM

• then stored and executed from RAM

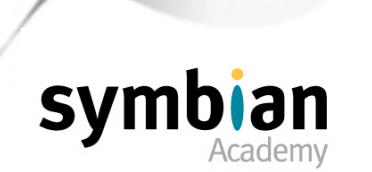

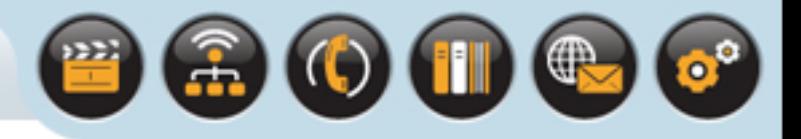

For both types of DLL (shared library and polymorphic interface plug-in)

The code section is shared

If multiple threads or processes use a DLL simultaneously

- The same copy of program code is accessed
- At the same location in memory

Subsequently loaded processes or libraries that wish to use the DLL

• Are fixed up by the DLL loader to use the same copy

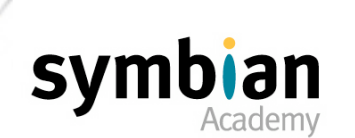

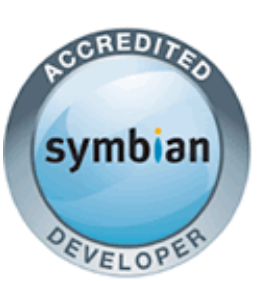

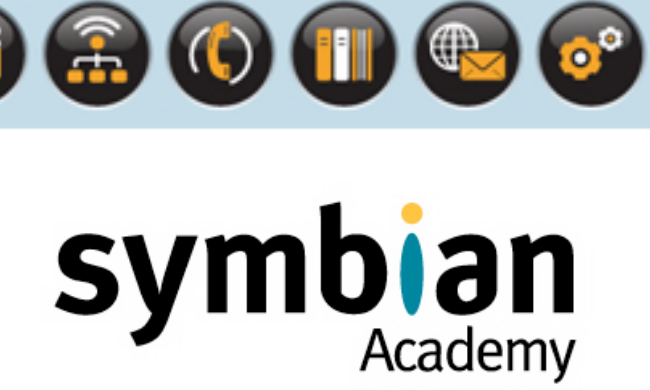

# Threads and Processes

- ‣ Recognize the correctness of basic statements about threads and processes on Symbian OS
- ‣ Recognize the role and the characteristics of the synchronization primitives **RMutex**, **RCriticalSection** and **RSemaphore**

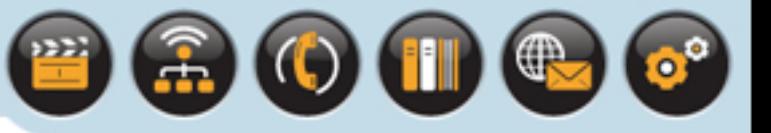

## Threads

### **Threads**

- Are the basic unit of execution
- Form the basis of multitasking allowing multiple sequences of code to execute simultaneously (or appear to do so)

It is possible to create multiple threads in a Symbian OS application for parallel execution

#### But in many cases

- It is more appropriate to use active objects
- Since these are optimized for event-driven multi-tasking on Symbian OS

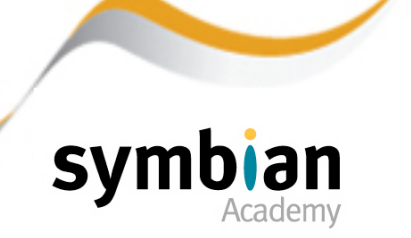

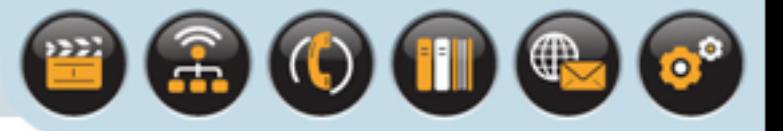

### **Threads**

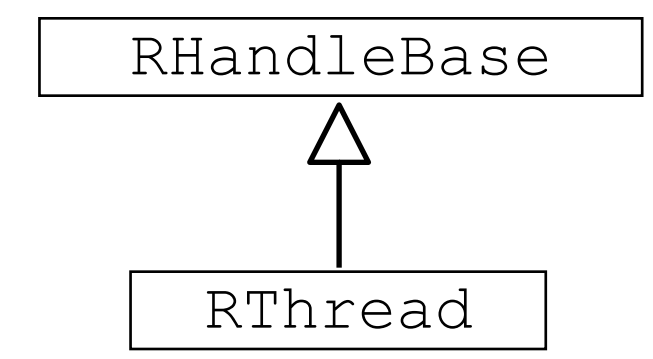

The class used to manipulate threads is **RThread**

- An object of type **RThread** represents a handle to a thread
- The thread itself is a kernel object

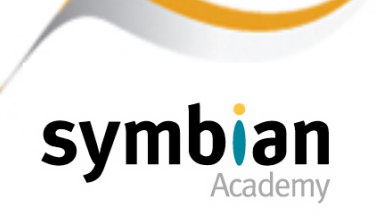

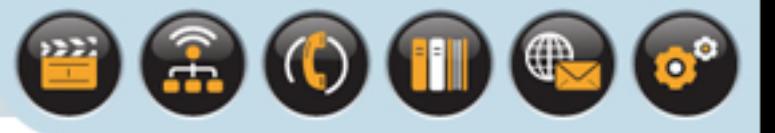

## Threads

#### The base class of **RThread** is **RHandleBase**

- Which encapsulates the behavior of a generic handle
- **RHandleBase** used as a base class throughout Symbian OS
- To identify a handle to another object
- Often a kernel object

#### Class **RThread** defines several functions for thread creation

#### Threads are not contained in separate executable files

- But execute within a parent process executable
- Each thread has an independent execution stream

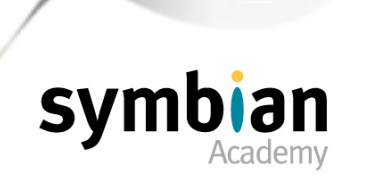

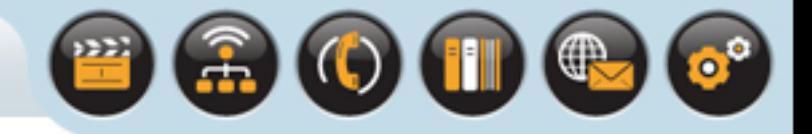

## The **RThread::Create()** Function

This is one **RThread::Create()** method (there are a number of overloads):

TInt Create(**const TDesC &aName**, **TThreadFunction aFunction**, **TInt aStackSize**, TInt aHeapMinSize, TInt aHeapMaxSize, **TAny \*aPtr**, TOwnerType aType=EOwnerProcess)

Each thread-creation function

- Takes a descriptor representing a unique name for the new thread
- A pointer to a function in which thread execution starts
- A pointer to data to be passed to that function
- A value for the stack size of the thread, which defaults to 8 KB.

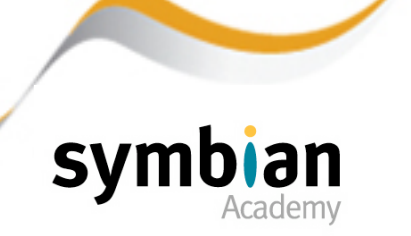

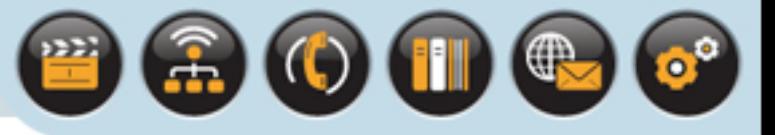

# Thread Creation

### A thread is created

- In the suspended state
- Its execution started by a call to **RThread::Resume()**

### The **Create()** function

• Is overloaded to offer various options associated with the thread heap

#### Such as

- Its maximum and minimum size
- Whether it shares the creating thread's heap or uses a specific heap within the process in which it runs

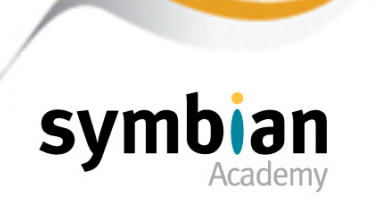

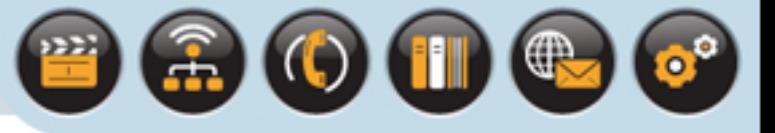

# Thread Heaps

### By default, each Symbian OS thread

- Has its own independent heap as well as its own stack
- The size of the stack is limited to the size set in **RThread::Create()**

The heap can grow from its minimum size up to a maximum size

### When the thread has its own heap

• The stack and the heap are located in the same chunk of memory

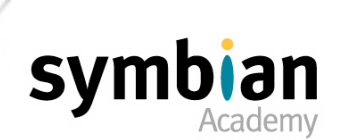

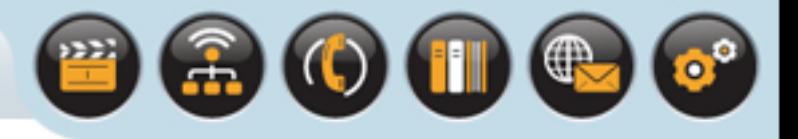

# Thread Identification

When the thread is created the system assigns it a unique thread identity

• Returned by the **Id()** function of **RThread** as a **TThreadId** object

If the **TThreadId** value of an existing thread is known

- It can be passed to **RThread::Open()**
- To open a handle to that thread

#### **Alternatively**

• The unique name of a thread can be passed to open a handle to it

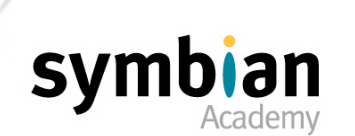

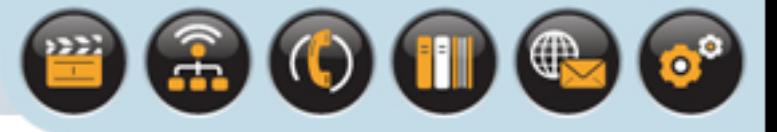

# Thread Scheduling

#### Threads are pre-emptively scheduled

• The currently running thread is the highest-priority thread ready to run

#### If there are two or more threads with equal priority

• They are time-sliced on a round-robin basis

#### The priority of a thread is a number

- The higher the value the higher the priority
- A running thread can be removed
- By a call to **Suspend()** on the thread handle
- Can be scheduled to run again by another call to **Resume()**

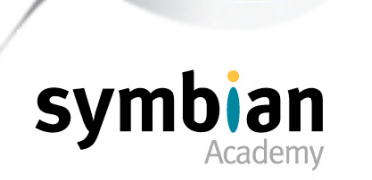

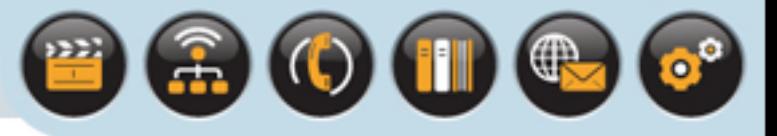

## Thread Termination

A thread can be ended permanently

- By a call to **Kill(TInt aReason)** or **Terminate(TInt aReason)**
- **aReason** represents the exit reason
- These methods should be used to stop a thread normally
- For stopping the thread to highlight a programming error **Panic()** is used

### On EKA1

- A thread must call **SetProtected()**
- To prevent other process threads from acquiring a handle to it
- And killing it by making a call to **Suspend(), Panic(), Kill()** or **Terminate()**

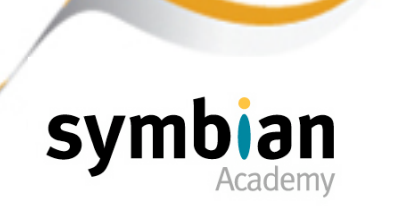

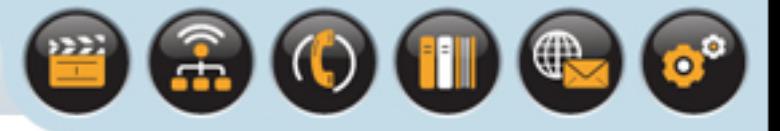

# Thread Security

#### On EKA2 the security model ensures

- The thread is always protected from threads running in other processes
- The redundant **SetProtected()** method has been removed
- A thread cannot stop another thread in a different process

#### The functions

- **Suspend(), Terminate(), Kill()** or **Panic()**
- Are still retained in EKA2
- A thread can still use these functions on itself
- Or other threads in the same process
	- but not on threads in a different process

### It is also still possible

- For a server to panic a misbehaving client thread
- By calling **RMessagePtr2::Panic()**

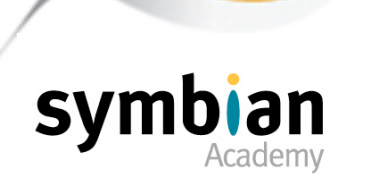

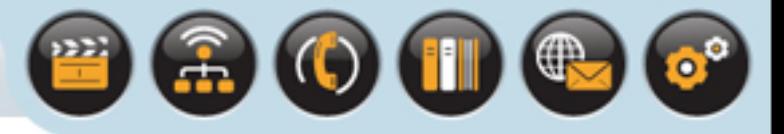

## Thread Termination

### If the main thread in a process

- Is ended by any of the termination methods
- **Suspend(), Terminate(), Kill()** or **Panic()**
- The process also terminates

#### If a secondary thread

- That is created by a call to **RThread::Create()**from with in the process
- The thread terminates
- The process itself does not stop running

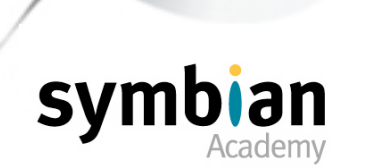

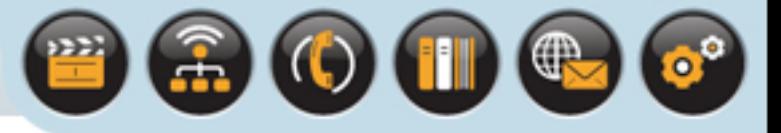

# Thread Death Notification

#### To receive notification when a thread dies

- Submit a request for notification of thread termination
- By a call to **RThread::Logon(TRequestStatus &aStatus)**
- The **TRequestStatus** is a completion semaphore

The request completes when the thread terminates

• **aStatus** contains the value with which the thread ended

If the notification request was cancelled

- By a call to **RThread::LogonCancel()**
- **aStatus** will contain **KErrCancel**

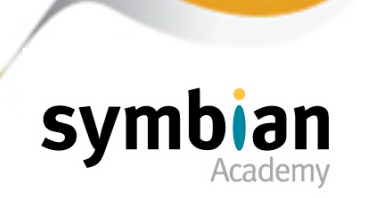

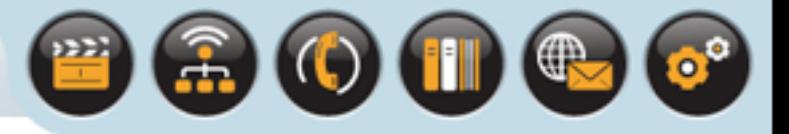

## Thread Termination

The thread handle class also provides functions to give full details of the associated thread's end state

#### **TExitType RThread::ExitType()**

• Allows the caller to distinguish between normal termination and a panic

#### **TInt RThread::ExitReason()**

• Gets the specific reason associated with the end of this thread

#### **TExitCategoryName RThread::ExitCategory()**

• Gets the name of the category associated with the end of the thread

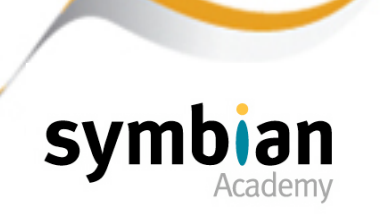

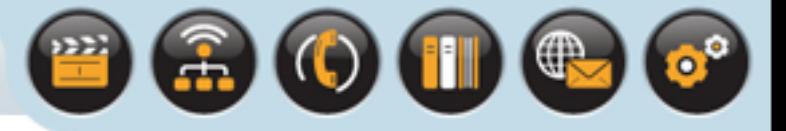

## Thread Notification

#### A thread rendezvous request can also be created

- To allow correct order synchronization e.g. data manipulation
- By calling the asynchronous **RThread::Rendezvous()**

The request completes in any of the following ways:

- When the thread next calls RThread::Rendezvous (TInt aReason)
- If the outstanding request is cancelled by a call to  $RThread::RendezvousCancel()$
- If the thread exits or panics

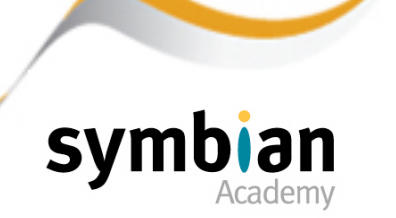

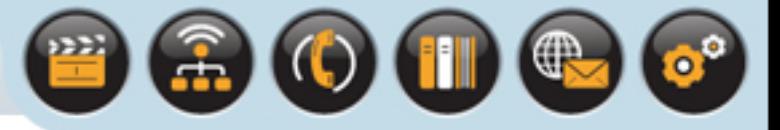

# Kernel Objects for Synchronization

Besides the use of RThread:: Rendezvous (), Symbian OS provides several classes representing kernel objects for thread synchronization

- A semaphore
- A mutex
- A critical section

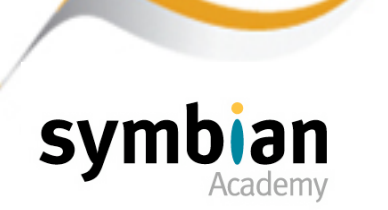

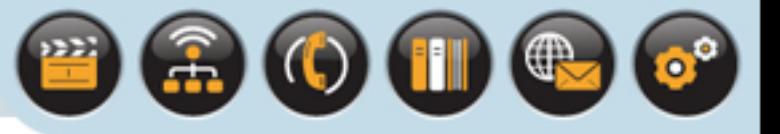

# Semaphores

### A semaphore

- Can be used either for sending a signal from one thread to another
- Or for protecting a shared resource from being accessed by multiple threads at the same time

### A semaphore is created and accessed

• with a handle class called **RSemaphore**

### A global semaphore

Can be created, opened and used by any process in the system

### A local semaphore

Can be restricted to all threads within a single process

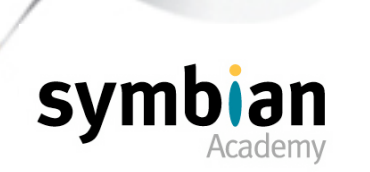

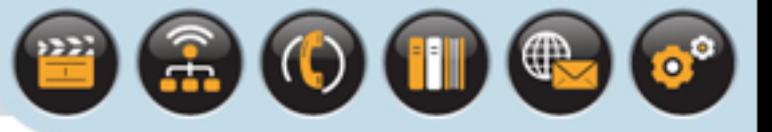

# Semaphore

### Semaphores can be used

- To limit concurrent access to a shared resource
- Either to a single thread at a time
- Or multiple accesses up to a specified limit

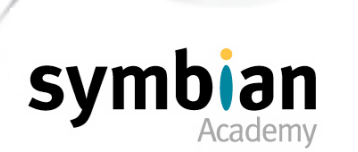

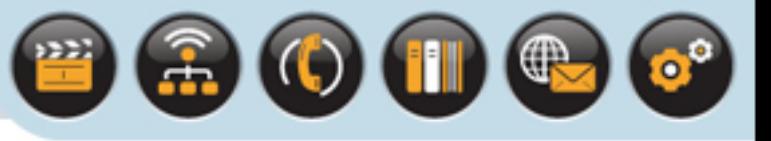

## **Mutexes**

### A mutex

- Is used to protect a shared resource
- So that it can only be accessed by one thread at a time
- The **RMutex** class is used to create and access global and local mutexes

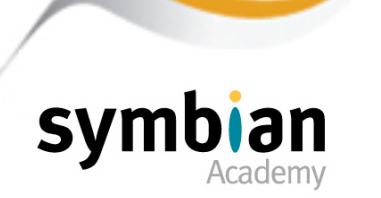

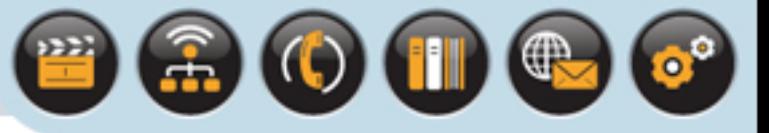

# Critical Sections

### A critical section

• Is a region of code that should not be entered simultaneously by multiple threads

### An example is code that manipulates global static data

• Since it could cause problems if multiple threads change the data simultaneously

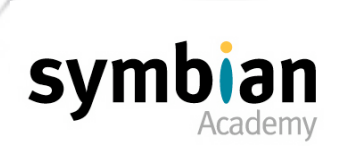
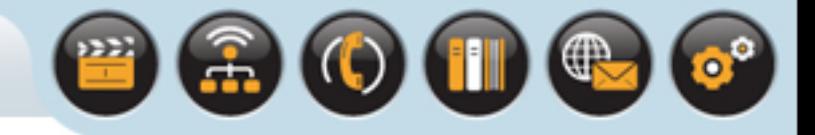

### The **RCriticalSection** class

#### The **RCriticalSection** class

- Allows only one thread within the process into the controlled section
- Forces other threads attempting to gain access to that critical section to wait until the first thread has exited from the critical section

#### **RCriticalSection** objects

Are always local to a process

A critical section cannot be used to control access to a resource shared by threads across different processes

• A mutex or semaphore should be used instead

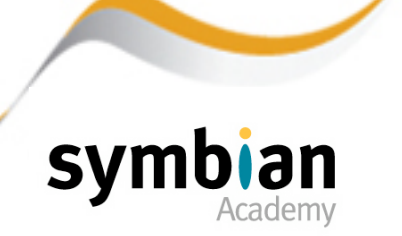

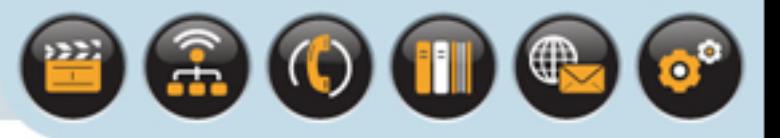

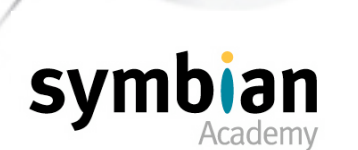

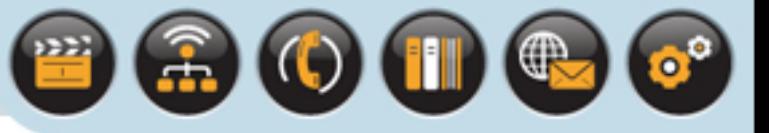

### Note

#### A note on User-side or User-mode operations

- User-side operations dealt with by **EUser.dll**
- Which calls system or kernel functions for the user-side component
- Kernel functions sometimes referred privileged mode

For mode in-depth information on the Symbian OS kernel and memory management please see:

- Smartphone Operating System Concepts with Symbian OS
- By Michael J. Jipping
- ISBN 978-0-470-03449-1

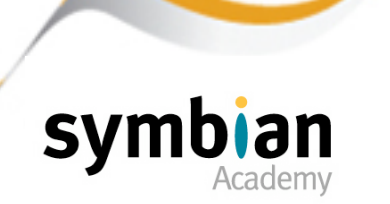

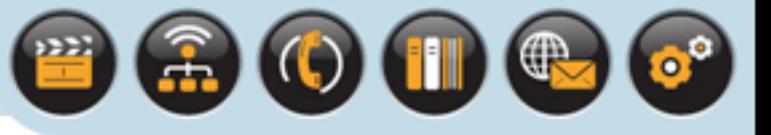

### A Symbian OS process

- Is an executable that has its own data area, stack and heap
- By default a process is given 8 KB of stack and 1 MB of heap
- Sometimes referred to as a unit of protection

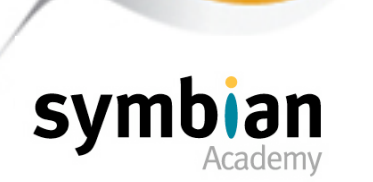

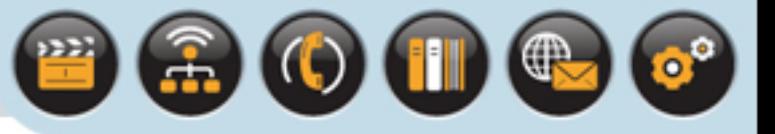

### Many processes can be active on Symbian OS at once

- Including multiple instances of the same process
- Processes have private address spaces
- A user-side process cannot directly access memory belonging to another user-side process

### By default

- A process contains a single execution thread the main thread
- Additional threads can be created as described above

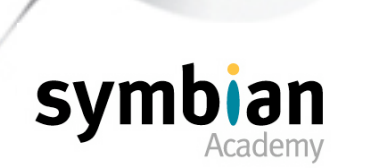

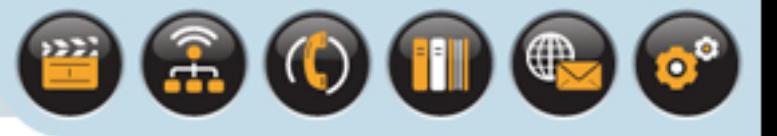

### A context switch occurs when switching from one thread to another

• Context switches occur whenever a thread is scheduled to run and becomes active

#### Switching between threads

in different processes is more "expensive" than switching between threads within the same process

#### A process context switch

• Requires that the data areas of the two processes be remapped by the memory management unit (MMU).

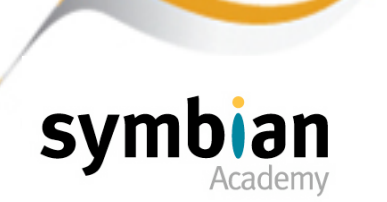

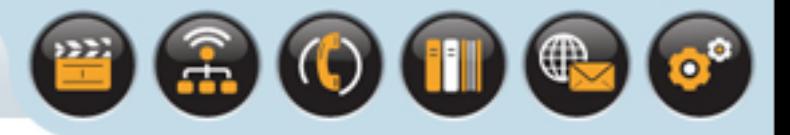

The class used to manipulate processes is **RProcess**

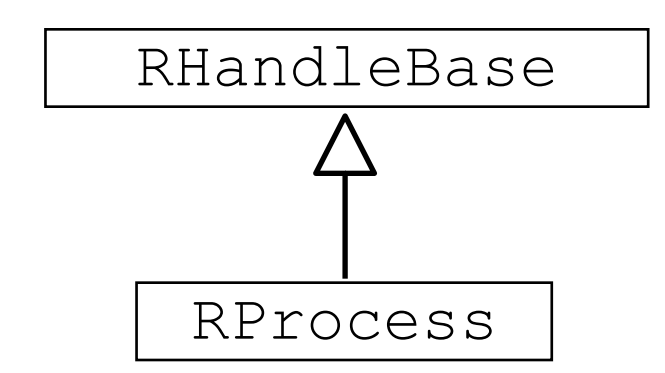

### The **RProcess::Create()** function

• Can be used to start a new named process

### The **RProcess::Open()** function

- Can be used to open a handle to a process
- Identified by name or process identity (**TProcessId**)

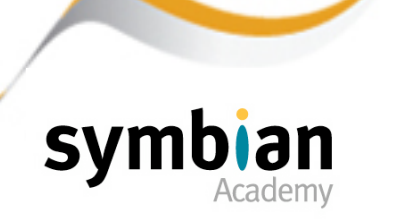

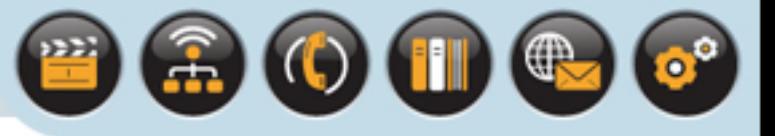

There are assorted functions to stop the process

• Similar to **RThread**

#### The **Resume()** function

• Marks the first thread in the process as eligible for execution

#### Note that there is no **RProcess::Suspend()** function

- As processes are not scheduled
- Threads form the basic unit of execution and run inside the protected address space of a process

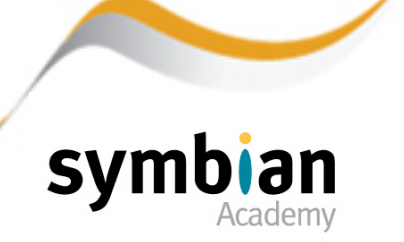

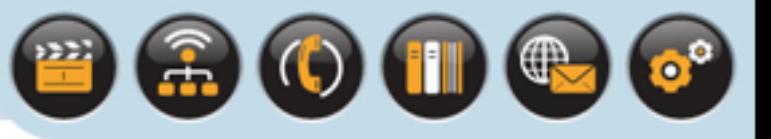

### On Windows

- The emulator runs within a single Win32 process called **EPOC.exe**
- Each Symbian OS process runs as a separate thread inside it

### On EKA1

- The emulation of processes on Windows is incomplete
- **RProcess::Create()** returns **KErrNotFound**

### On EKA2

- This has been removed
- Symbian OS still runs in a single process
- But the emulation is enhanced ...
- **RProcess::Create()** translates to creation of a new **Win32** thread

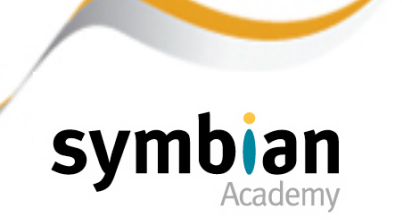

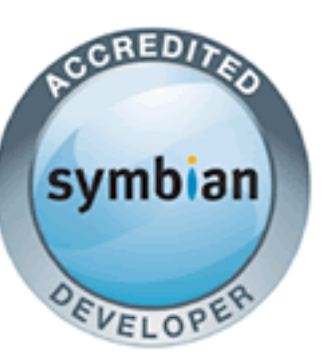

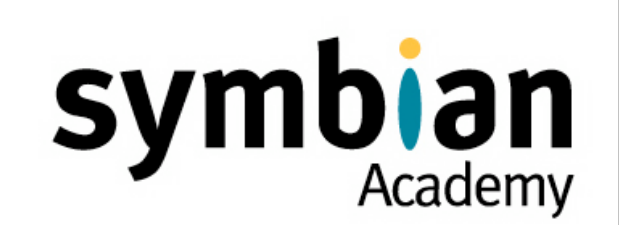

 $\textcolor{red}{\textbf{a}}$  (0) (0)  $\textcolor{red}{\textbf{e}}$ 

# System Structure: Part One

- ✓ DLLs in Symbian OS
- ✓ Writable Static Data
- ✓ Executables in ROM and RAM
- ✓ Threads and Processes

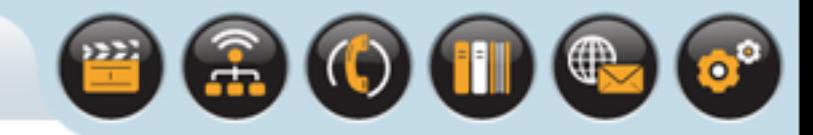

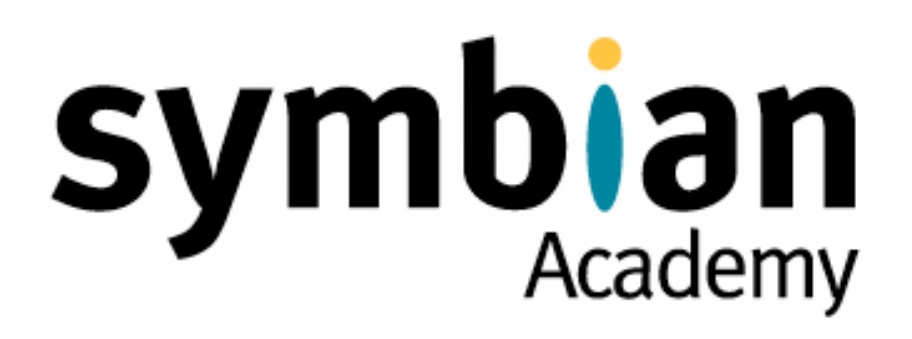

# System Structure

Part Two

Copyright © 2001-2007 Symbian Software Ltd.

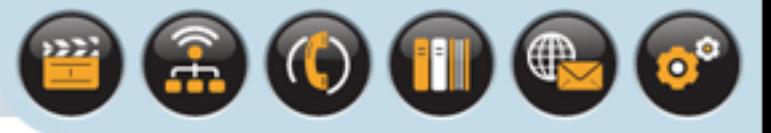

# System Structure

### This Lecture Examines

- Inter-process communication (IPC)
- Recognizers
- Panics and assertions

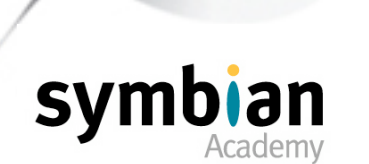

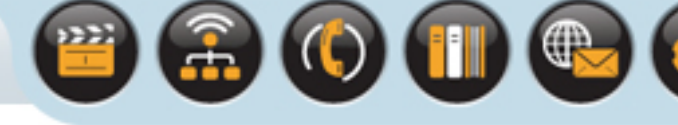

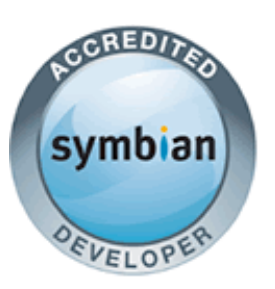

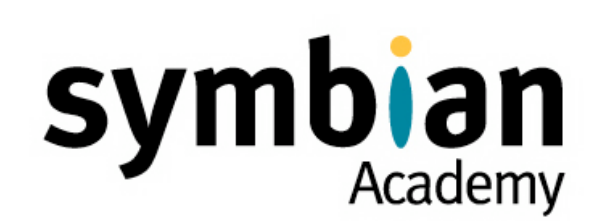

# Inter-Process Communication (IPC)

- ‣ Recognize the preferred mechanisms for IPC on Symbian OS (client–server, publish and subscribe and message queues), and demonstrate awareness of which mechanism is most appropriate for given scenarios
- ‣ Understand the use of publish and subscribe to retrieve and subscribe to changes in system-wide properties, including the role of platform security in protecting properties against malicious manipulation

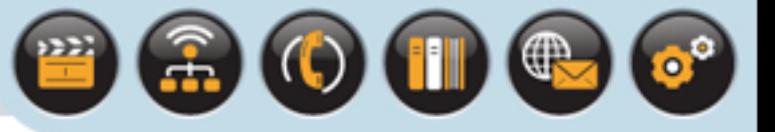

# Client-Server

### The Client–Server framework

- Is a common form of inter-process communication (IPC) on Symbian OS
- The client–server framework will be discussed in detail in a later lecture

#### Clients connect to servers

- To establish a session for all further communication
- A session consists of client requests and server responses mediated by the kernel

#### Session-based communication

- Ensures that all clients will be notified in the case of an error or shutdown of a server
- All server resources will be cleaned up if an error occur
- Or when a client disconnects or dies

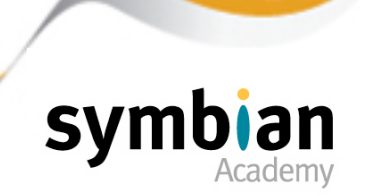

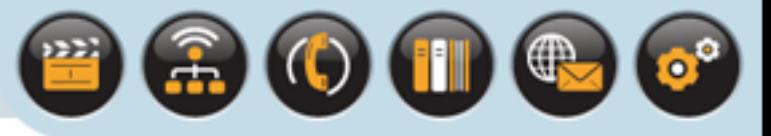

# Client-Server

Do not worry about the details now as client-server architecture shall be examined in a later lecture

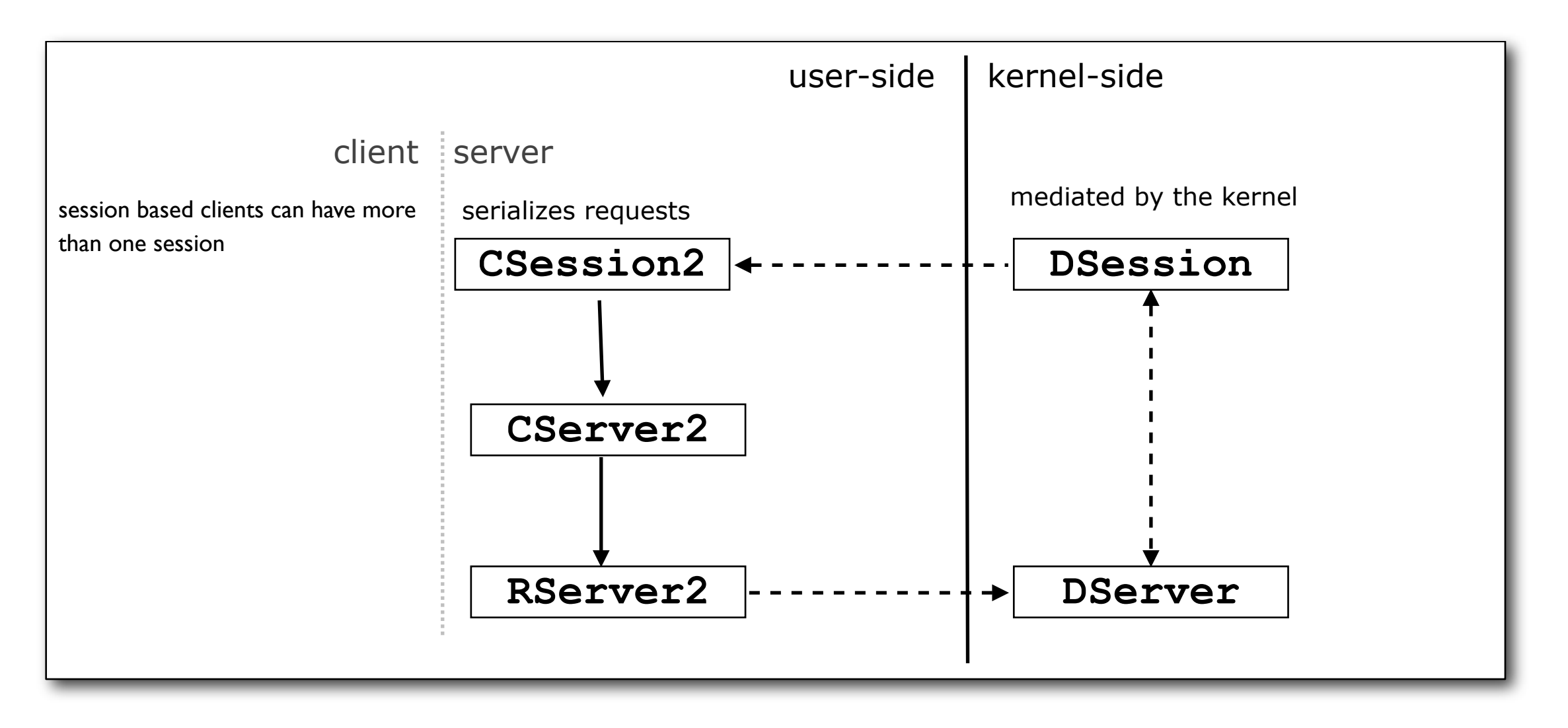

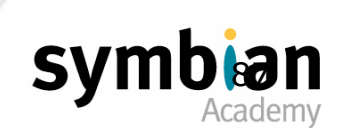

Copyright © 2001-2007 Symbian Software Ltd.

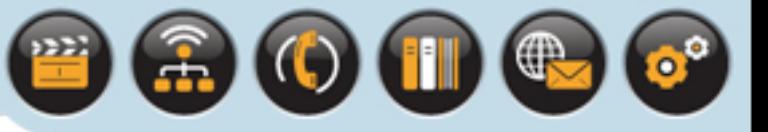

# Client-Server

#### The client-server communication paradigm

- Is used for many clients requiring reliable concurrent access to a service or shared resource
- The server serializes and mediates access to the service accordingly

#### There are some limitations:

- Clients must know which server provides the service they need
- A permanent session must be maintained between client and server
- It is not really suitable for event multicasting

(Server-initiated "broadcast" to multiple clients)

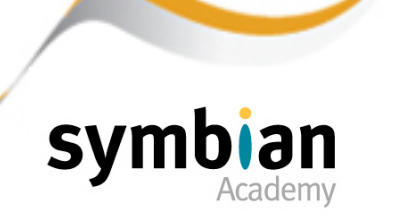

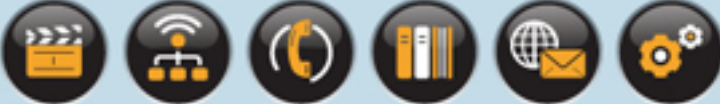

# Inter-Process Communication (IPC)

#### In order to overcome such limitations

• Symbian OS version 8.0 was extended

### To offer additional IPC mechanisms:

- Publish and subscribe
- Message queues
- Shared buffer I/O

### Publish and subscribe and message queues

• Are described in this lecture

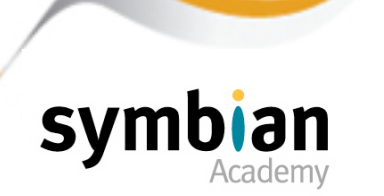

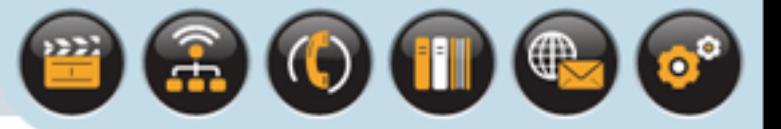

# Inter-Process Communication (IPC)

### Shared buffer I/O

• Is not discussed because it is intended primarily for device driver developers

#### It is used

- To allow a device driver and its clients to access the same memory area
- Without copying even during interrupt handling

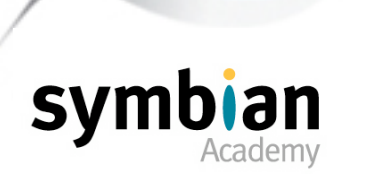

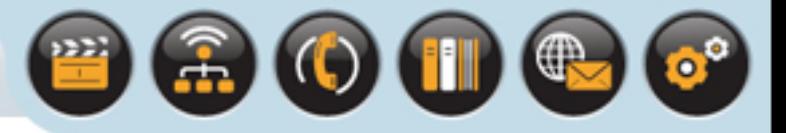

#### The publish and subscribe mechanism

- Provides asynchronous multicast event notification
- Connectionless communication between threads

### Publish and subscribe

• Provides a means to define and publish changes to system-wide global variables known as "properties"

### Changes to the properties

• Can be communicated ("published") to more than one interested ("subscribed") peer asynchronously

### Publishers and subscribers

• Can dynamically join and leave without any connection set-up or tear-down

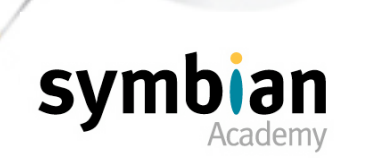

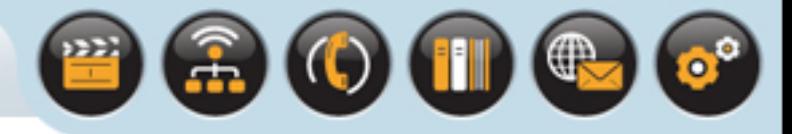

### Publish & Subscribe

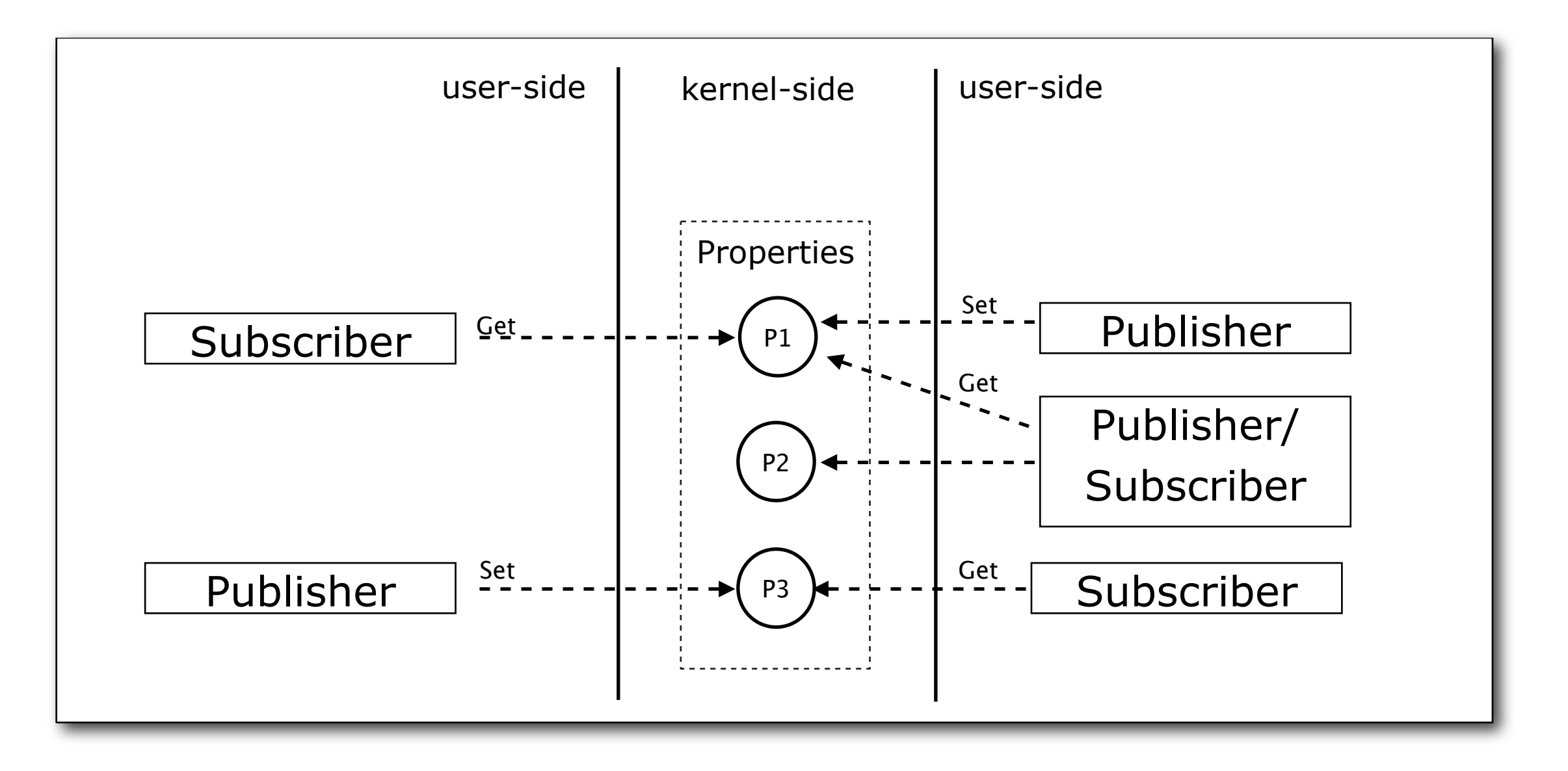

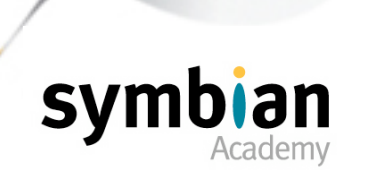

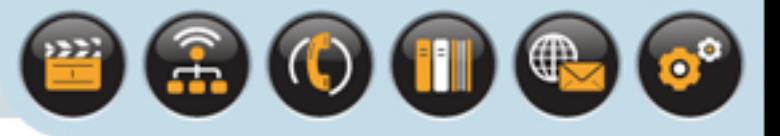

#### Properties are data values

- Uniquely identified by a 64-bit integer
- Which is the only information that must be shared between a publisher and a subscriber (typically through a common header file)
- There is no need to provide interface classes or functions for a property

#### Subscribers

• Do not need to know which component is publishing to a property

#### They only need to know:

- About the publish and subscribe API
- The identity of the property of interest to them

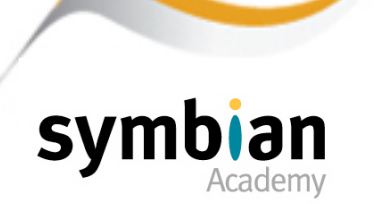

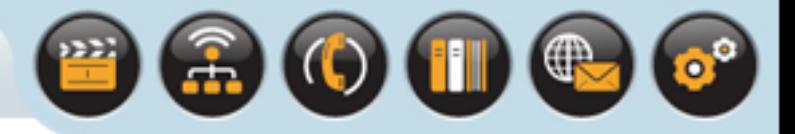

The publish and subscribe API

• Is supplied by the **RProperty** class

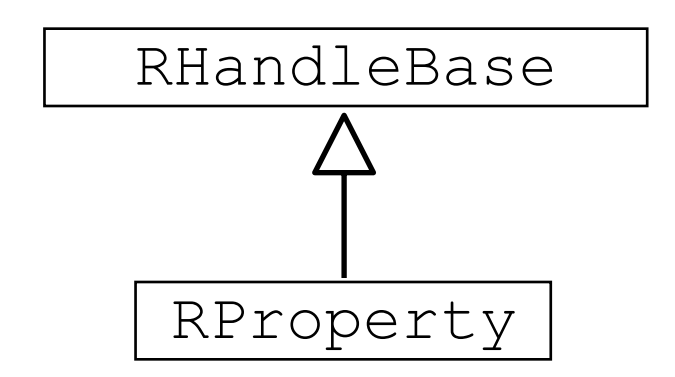

The identity of a property is composed of two parts:

- A category defined by a standard UID which specifies the category to which the property belongs
- A key which uniquely identifies a property within a particular category
- Its value depends on how keys within the category are enumerated

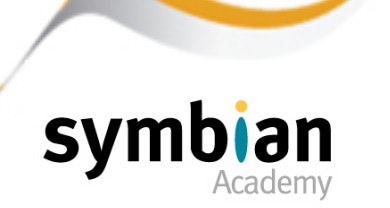

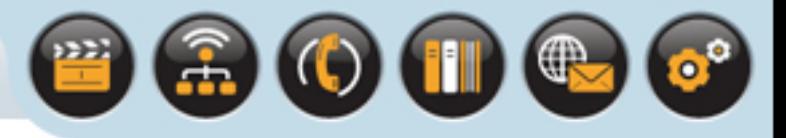

A property holds a single data variable which may be either

• A 32-bit integer

### A byte array (a descriptor) of

- Up to 512 bytes in length
- Unicode text (also up to 512 bytes in size)
- Or even large byte arrays of up to 65 536 bytes.

### A thread may take the role

• Of either the publisher or the subscriber

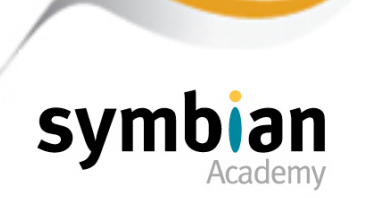

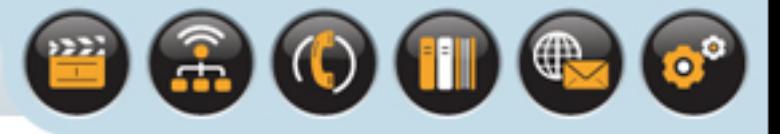

Any thread can define a property

- By calling **RProperty::Define()** to create the variable
- And specify its type and access controls

### Once a property has been defined

- It will persist in the kernel until it is deleted explicitly or the system reboots
- The property's lifetime is not linked to that of the defining thread or process

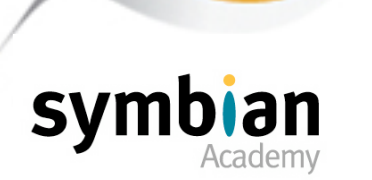

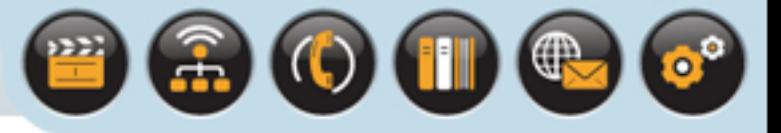

#### Properties can be published or retrieved

- Using a previously attached handle
- Or by specifying the property's identity for each call

### On EKA2

- The benefit of attaching to an existing handle is that it has a deterministic bounded execution time
- This makes it suitable for high-priority real-time tasks

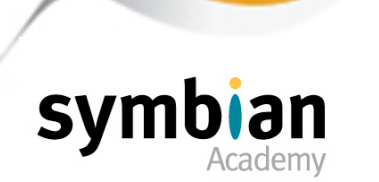

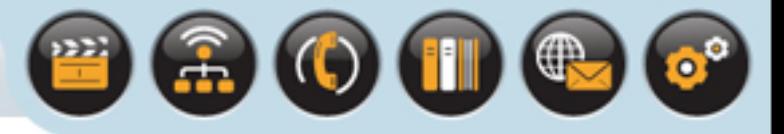

#### A property is published

- By calling **RProperty::Set()**
- This writes a new value "atomically" to the property
- Ensuring that access by multiple threads is handled correctly

### When a property is published

- All outstanding subscriptions are completed
- Even if the value is actually unchanged
- This allows the property to be used as a simple broadcast notification

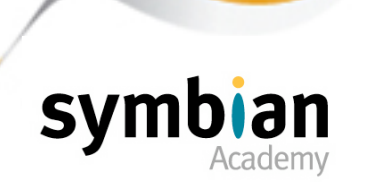

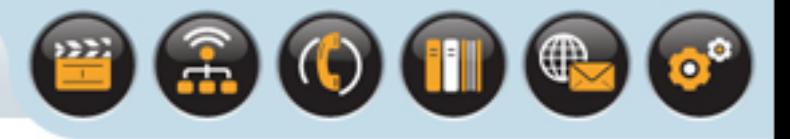

### To subscribe to a property

- A client must register interest by attaching to it
- Calling the asynchronous **RProperty::Subscribe()** method

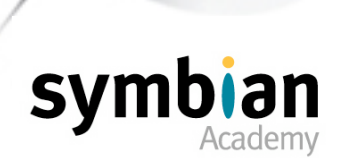

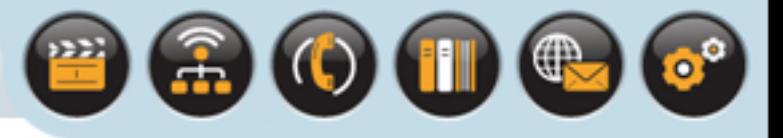

Notification happens in the following stages:

1. A client registers its interest in the property

By attaching to it **RProperty::Attach()** - and calling **Subscribe()** on the resulting handle passing in a **TRequestStatus** reference

- 2. Upon publication of a new value the client gets notified via a signal to the **TRequestStatus** object to complete the **Subscribe()** request
- 3. The client retrieves the value of the updated property by calling **RProperty::Get()**
- 4. The client can re-submit a request for notification of changes to the property by calling **Subscribe()** again

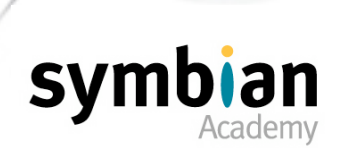

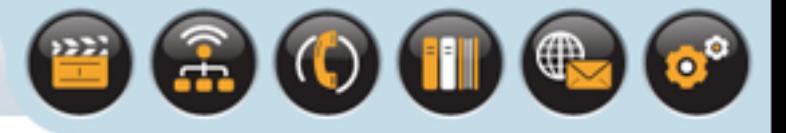

It is not necessary for a property to be defined

- Before it is accessed
- This is known as "lazy definition"

#### It is not a programming error

- for a property to be published before it has been defined
- This is known as "speculative publishing"

Attaching to an undefined property is not necessarily an error

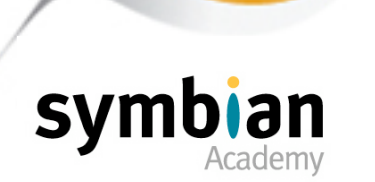

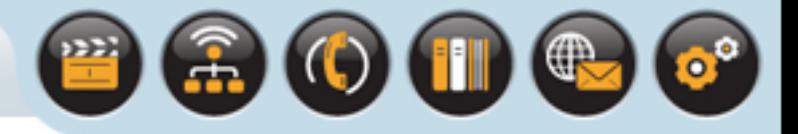

A **Subscribe()** request on an undefined property will not complete until either:

- The property is defined and published
- Or the subscriber unsubscribes by canceling the request using **RProperty::Cancel()**

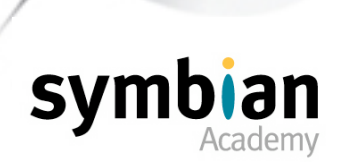

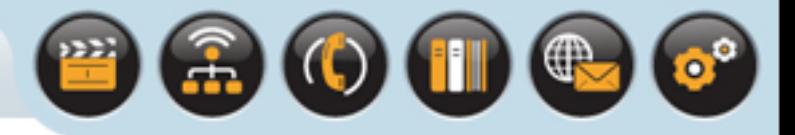

Publish and subscribe is used when a component needs to supply or consume timely and transient information

- To or from an unknown number and type of interested parties
- While remaining decoupled from them

### A typical example

• Is the notification of a change to the device's radio states

#### For example

- Flight-mode
- Bluetooth radio on/off
- WiFi on/off

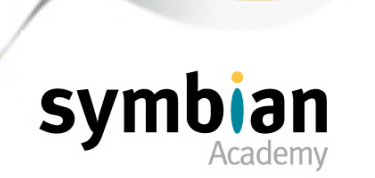

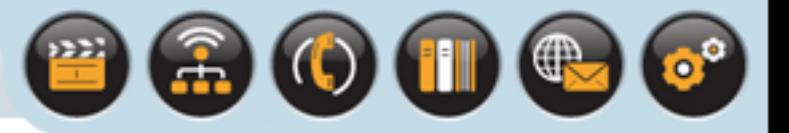

### Publish and Subscribe and Platform Security

### On the secure platform of Symbian OS v9

- To ensure that processes are partitioned so that one process cannot interfere with the property of another process
- The category UID of the property should match the secure identifier of the defining process

#### **Alternatively**

• The process calling **RProperty::Define()** must have **WriteDeviceData** capability

#### Properties must also be defined

• With security policies using **TSecurityPolicy** objects

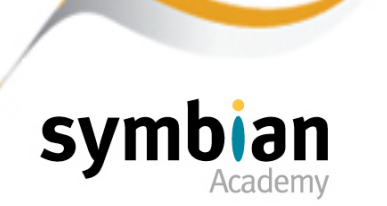

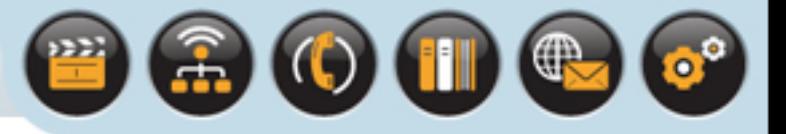

# Publish and Subscribe and Platform Security

For processes to publish the property value, the following are required

- The capabilities
- (And/or) vendor identifier
- (And/or) secure identifier

For processes to subscribe to the property the following are required

- The capabilities
- (And/or) vendor identifier
- (And/or) secure identifier

More on Platform Security and capabilities in a later lecture

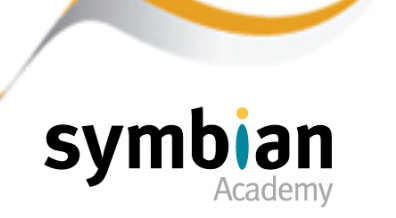

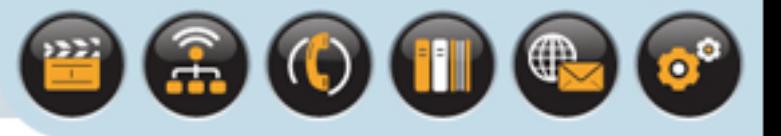

# Publish and Subscribe and Platform Security

### For example

- Before accepting a subscription to a property
- The security policy defined when the property was created is checked
- The subscription request completes with **KErrPermissionDenied** if the check fails

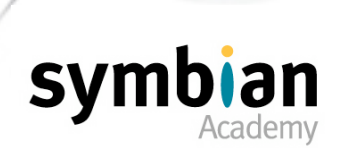

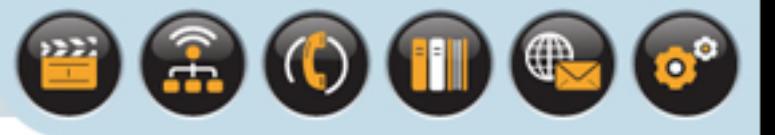

# Message Queues

#### In contrast to the connection-oriented nature of client–server IPC

• Message queues (**RMsgQueue**) offer a peer-to-peer, many-to-many communication mechanism

#### Message queues

- Provide a way to send data (messages) to interested parties
- Without needing to know whether any thread is listening
- Or the identity of a recipient

#### Messages are sent

- To the queue rather than to any specific recipient
- A single queue can be shared by many readers and writers

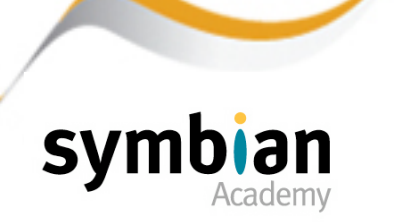

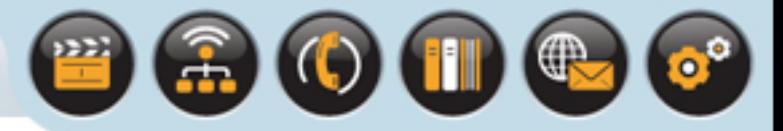

# Message Queues

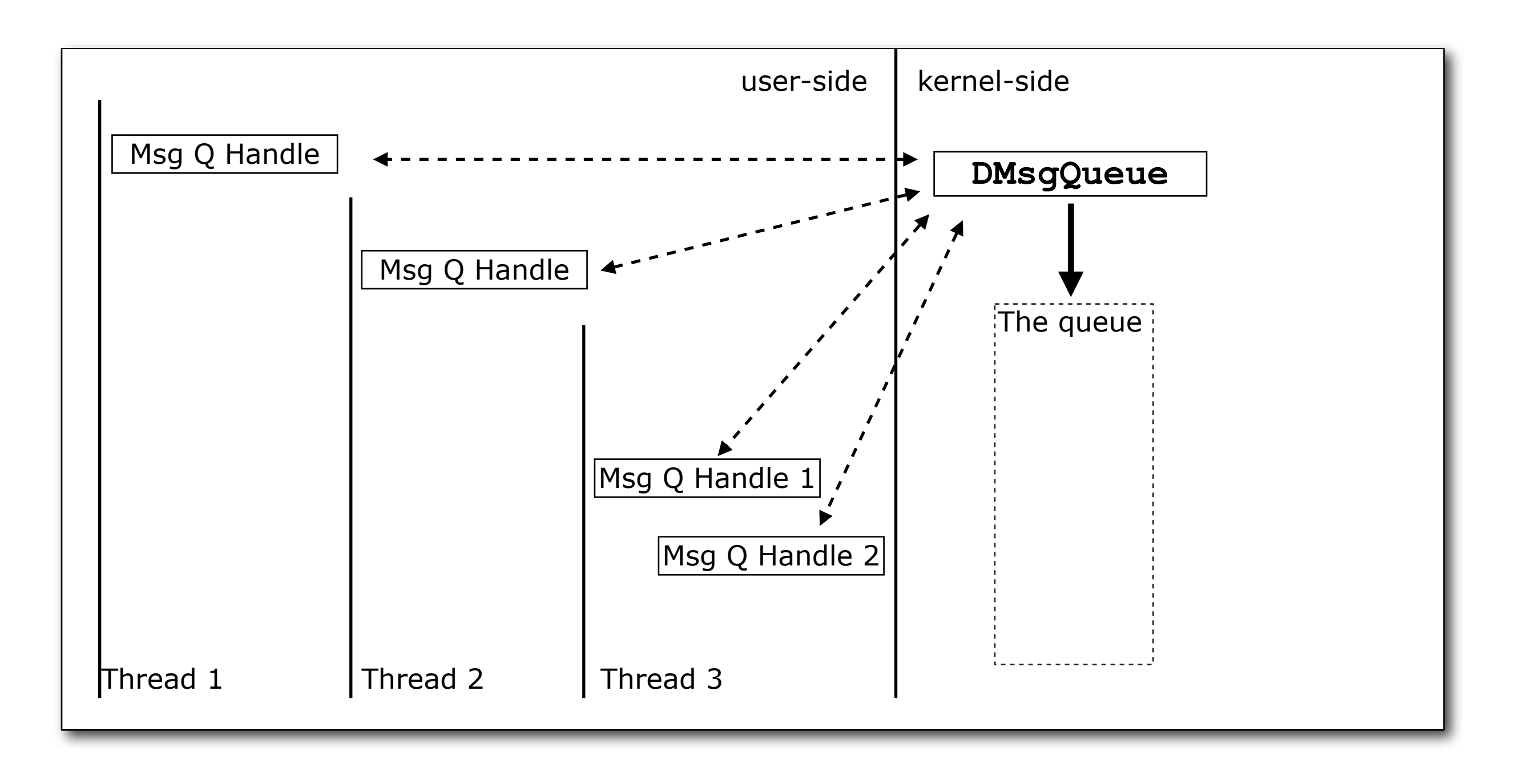

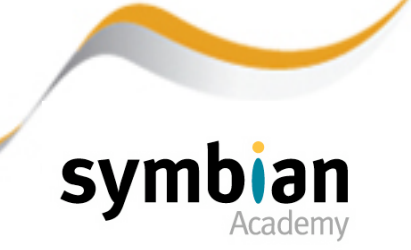
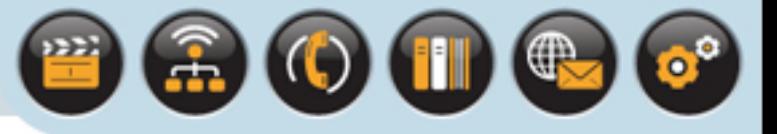

### A message

- Is an object that is placed into a queue for delivery to recipients
- A queue is normally created for messages of a given type

### A queue

- Is created to deal with messages of a defined (fixed) length
- Which must be a multiple of four bytes

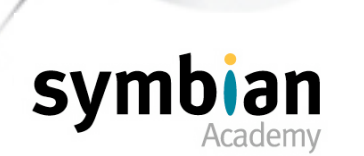

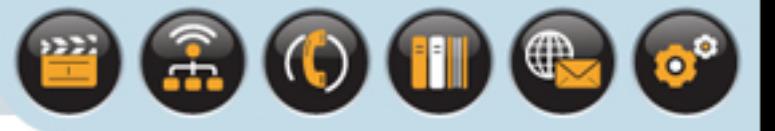

### The size of a queue

- i.e. the maximum number of messages or slots it can contain
- Is fixed when the queue is created

### The maximum size of the message and of the queue

• Are limited only by system resources

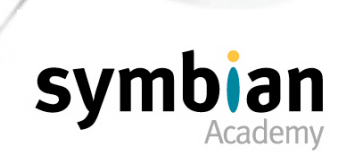

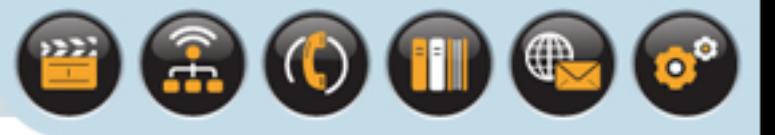

### A message queue

Allows two or more threads to communicate without setting up a connection to each other

#### A message queue is a mechanism for passing data:

- Between threads that run in separate processes (using a global queue which is named and visible to other processes)
- Between threads within a process using a local queue which is not visible to other processes ...

#### Within a process

The messages can point to memory mapped to that process and can be used for passing descriptors and pointers between threads

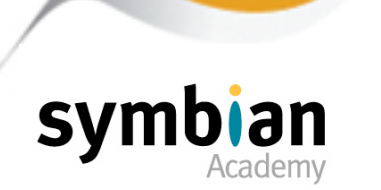

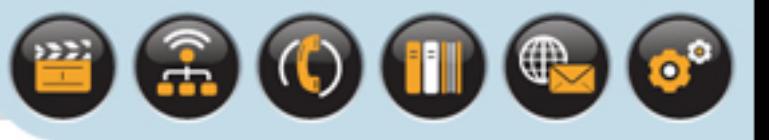

### Message queues allow

- For "fire-and-forget" IPC from senders to recipients
- Lend themselves well to event notification

### Publish and subscribe

• Is good for notification of state changes which are inherently transient

### Message queues

• Are useful for allowing information to be communicated beyond the lifetime of the sender

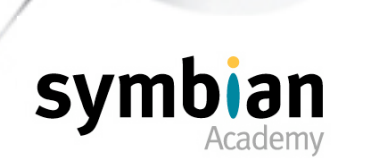

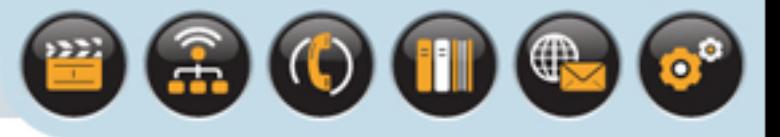

An a good example of using message queues:

- A central logging subsystem can use a message queue to receive messages from numerous threads
- That may or may not still be running at the point the messages are read and processed

#### However

- Neither messages nor queues are persistent
- They are cleaned up when the last handle to the queue is closed

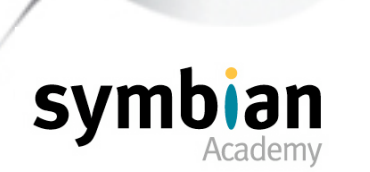

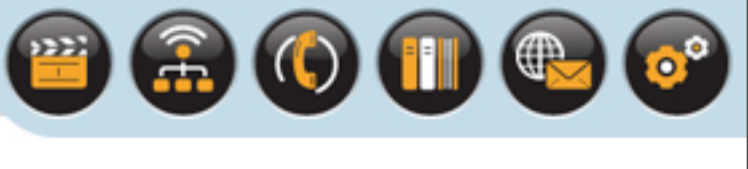

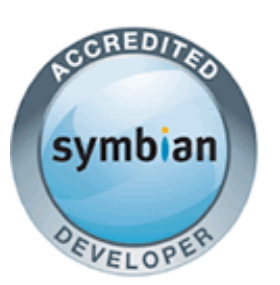

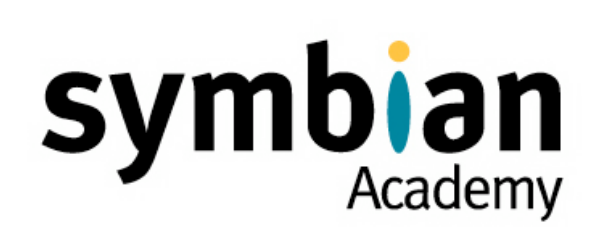

‣ Recognize correct statements about the role of recognizers in Symbian OS

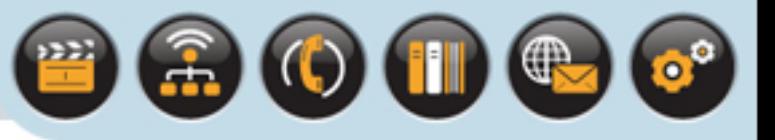

### Recognizers

- Are a good example of the use of framework plug-in DLLs
- The framework which loads the recognizers is provided by the application architecture server (Apparc)

### Up to Symbian OS v9.1

- Apparc implemented its own custom loading of recognizer plug-ins
- In later releases it has been modified to use ECOM

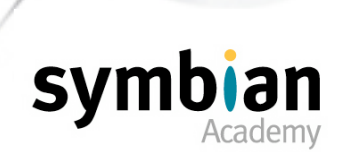

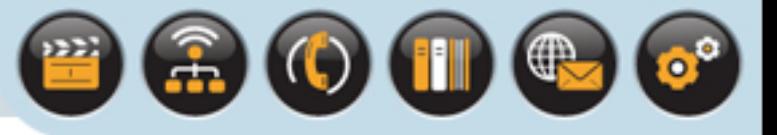

When a file in the file system needs to be associated with an application

- Apparc opens the file and reads some data from the start of it into a buffer
- It then calls **DoRecognizeL()** on each recognizer in the system in turn
- Passing in the data it read into the buffer
- If a plug-in "recognizes" it it returns its data type (MIME type)

#### Recognizers do not handle the data

- They just try to identify its type
- So that the data can be passed to the application that can best use it

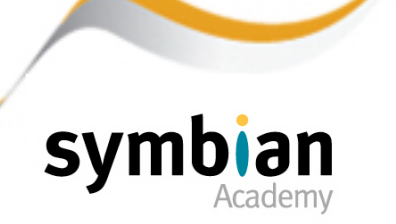

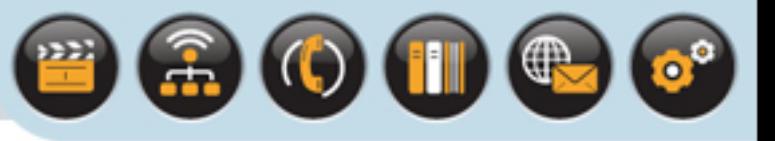

### The plug-in recognizer architecture

- Allows developers to create additional data recognizers
- Adding them to the system by installing them

### All data recognizers

- Must implement the polymorphic interface defined by **CApaDataRecognizerType**
- Which has three virtual functions ...

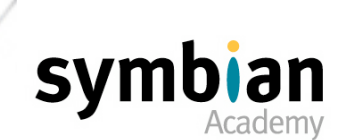

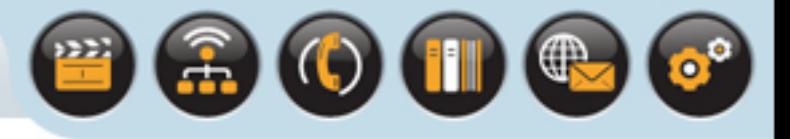

### **DoRecognizeL()**

### **DoRecognizeL()**

- Performs data recognition
- This function is not pure virtual but must be implemented

#### Each implementation

• Should set a value to indicate the MIME type it considers the data to belong to

### And a value to indicate a level of confidence ranging from:

- **ECertain** the data is definitely of a specific data type
- **ENotRecognized** the data is not recognized

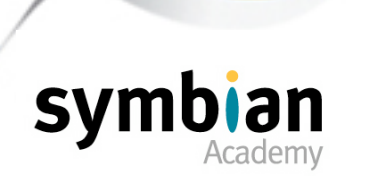

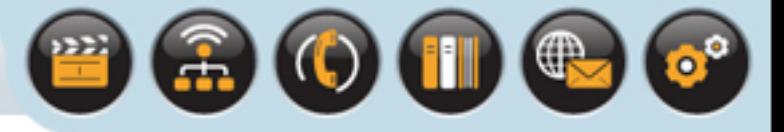

# **SupportedDataTypeL()**

#### **SupportedDataTypeL()**

- Returns the MIME types that the recognizer is capable of recognizing
- This pure virtual function must be implemented by all recognizer plug-ins

### Each recognizer's implementation of **SupportedDataTypeL()**

- Is called by the recognizer framework
- After all the recognizers in the system have been loaded
- To build up a list of all the types the system can recognize

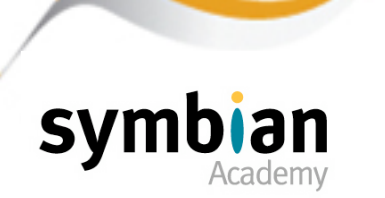

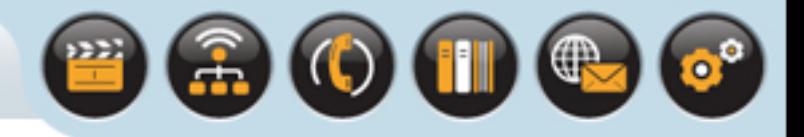

### **PreferredBufSize()**

### **PreferredBufSize()**

- Specifies the size in bytes of the buffer passed to **DoRecognizeL()**
- That the recognizer needs to work with
- This function is not pure virtual but must be implemented

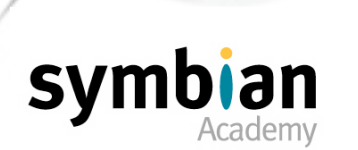

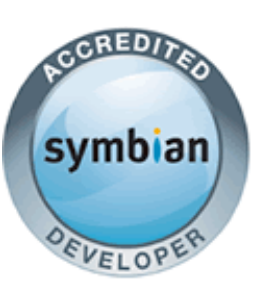

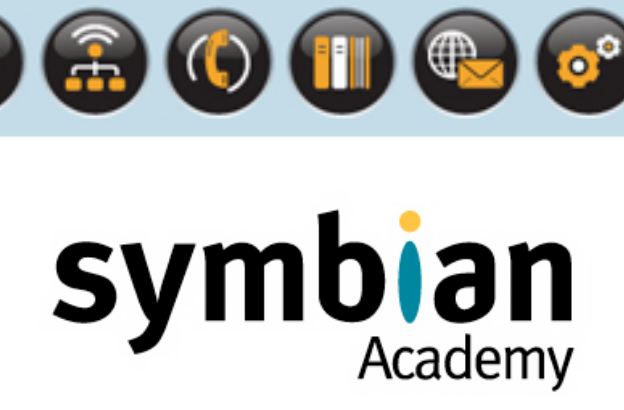

# Panics and Assertions

- ‣ Know the type of parameters to pass to **User::Panic()** and understand how to make them meaningful
- ‣ Understand the use of **\_\_ASSERT\_DEBUG** statements to detect programming errors in debug code by breaking the flow of code execution using a panic
- **EXPERT ALWAYS** should be used more sparingly because it will test statements in released code too and cause code to panic if the assertion fails

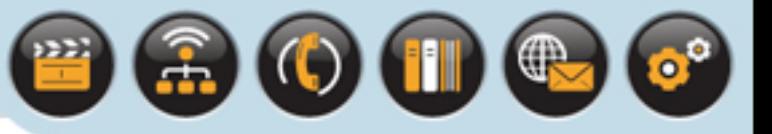

### When a thread is panicked

• It stops running

#### Panics are used

- To highlight a programming error in the most noticeable way
- By stopping the thread to ensure that the code is fixed
- Rather than potentially causing serious problems by continuing to run

#### There is no recovery from a panic

- Unlike a leave a panic can't be trapped
- A panic is terminal

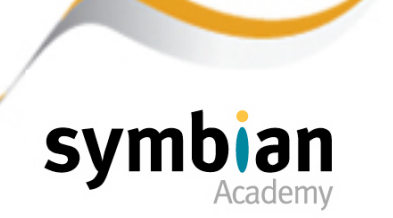

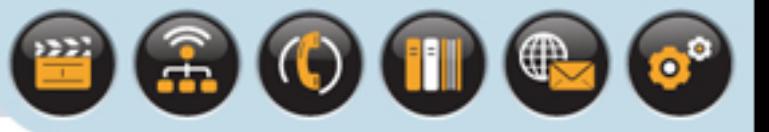

### If a panic occurs in the main thread of a process

• The entire process in which the thread runs will terminate

#### If a panic occurs in a secondary thread

• It is only that thread which closes

### If a thread is deemed to be a system thread

- That is essential for the system to run
- A panic in that thread will reboot the phone

#### This is very rare

• Since the code running in system threads on Symbian OS is mature and well-tested

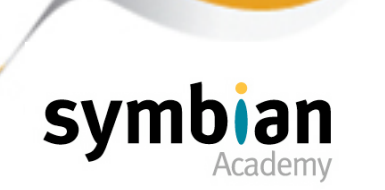

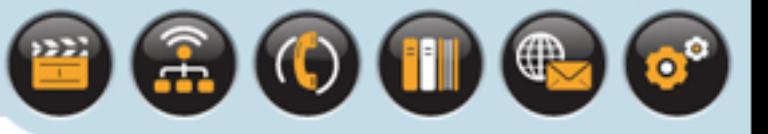

### On phone hardware

- And in release builds on the Windows emulator
- The end result of a panic is either a reboot or an "Application closed" message box

#### In debug emulator builds

- A panic can be set to break into the debugger
- Known as "just-in-time" debugging

#### The developer can use the debugger

- To look through the call stack to see where the panic arose
- Thus to examine the state of appropriate objects and variables

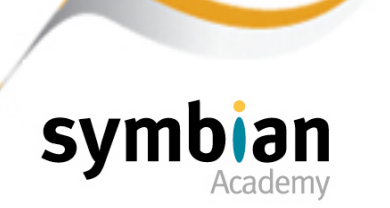

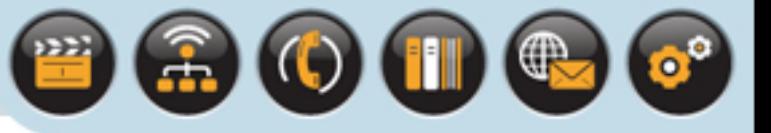

### A call to the static function **User::Panic()**

• Panics the currently running thread

### On EKA2

- A thread may panic any other thread in the same process
- By acquiring an **RThread** handle and using it to call **RThread::Panic()**

### On EKA1

- This function could be used to panic any unprotected thread in any process
- This was deemed insecure for EKA2

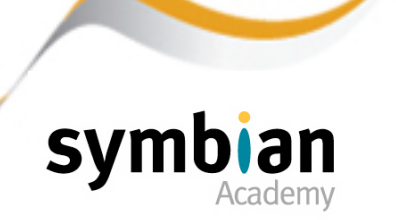

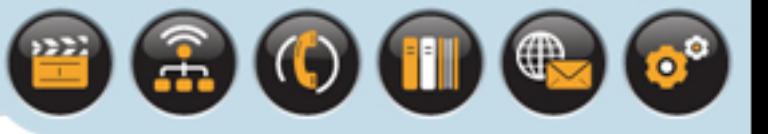

The only occasion for EKA2 ...

• Where a thread running inside a user process can panic another thread in a different process

Is for a server thread to panic a badly-behaved client

• By using the **RMessagePtr2::Panic()** method

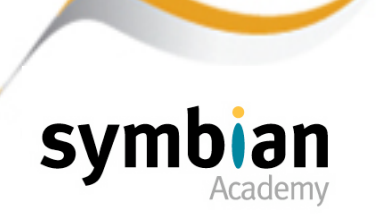

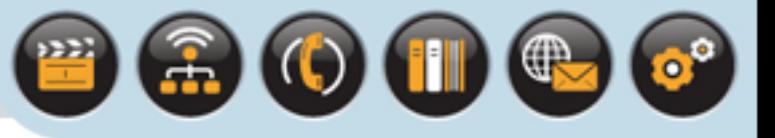

#### **User::Panic()** and **RThread::Panic()** take two parameters:

- A panic category string
- An integer error code which can be any value, positive, zero or negative.

### Without breaking into the debugger

• These values should still be sufficient for a developer to determine the cause of a panic

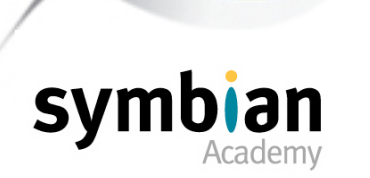

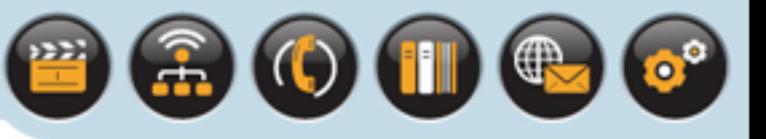

### The panic string

Should be short and descriptive for a programmer rather than for a user - since the user should never see them

Panics should only be used as a means to eliminate programming errors during the development cycle

- For example by using them in assertion statements
- Panicking cannot be seen as useful functionality for properly debugged software

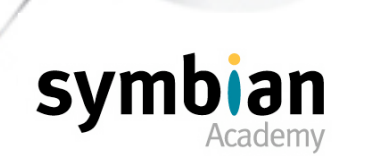

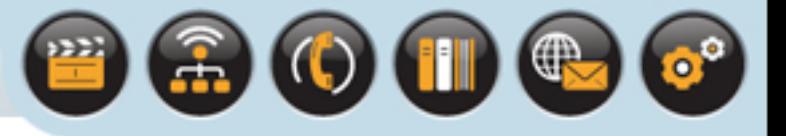

The following is a very bad example of the use of a panic to indicate a problem to a user:

```
_LIT(KTryDifferentMMC, "File was not found, try selecting another");
```
User::Panic(KTryDifferentMMC, KErrNotFound); // Not helpful!

### The following is a good example of the use of a panic

- To highlight a programming error to a developer calling a function in class Bar of the Foo library, and passing in invalid arguments
- The developer can determine which method is called incorrectly and fix the problem:

```
LIT(KFooDllBarAPI, "Foo.dll, Bar::ConstructL")
User::Panic(KFooDllBarAPI, KErrArgument);
```
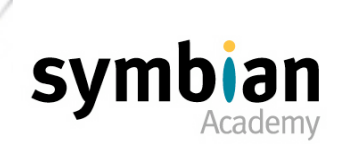

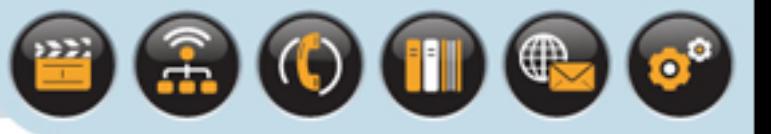

### Symbian OS

- Has a series of well-documented panic categories for example:
- **KERN-EXEC**
- **• E32USER-CBASE**
- **ALLOC**
- **USER**
- And associated error values

The details of which can be found in the Symbian OS Library which accompanies each SDK

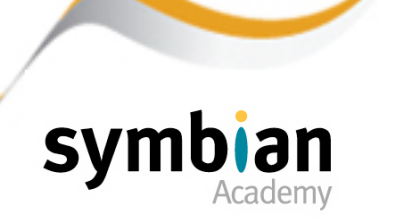

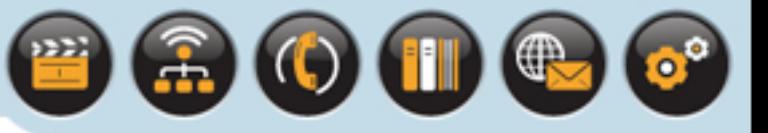

#### Assertions are used

- To check that assumptions made about code are correct
- For example the states of objects, function parameters or return values are as expected

### **Typically**

- An assertion evaluates a statement
- If it is false it halts execution of the code

There is an assertion macro for debug builds only

• **\_\_ASSERT\_DEBUG**

For both debug and release builds

• **\_\_ASSERT\_ALWAYS**

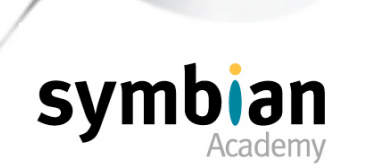

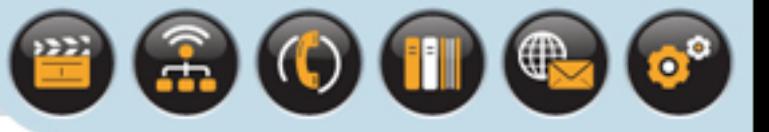

#### The assertion macro tests a statement

• If it evaluates to false it calls the method specified in the second parameter passed to the macro

#### The method is not hard-coded to be a panic

- But rather than return an error or leave it should always terminate the running code and flag up the failure
- Panics are the best choice

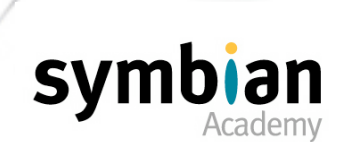

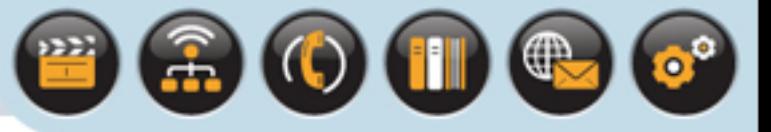

### Assertions help the detection

• Of invalid states or bad program logic so that code can be fixed

### It makes sense to stop the code at the point of error

• Rather than return an error as it is easier to track down the bug

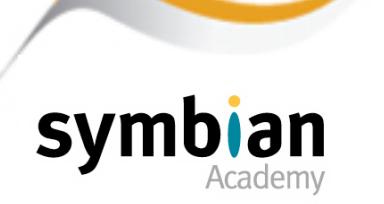

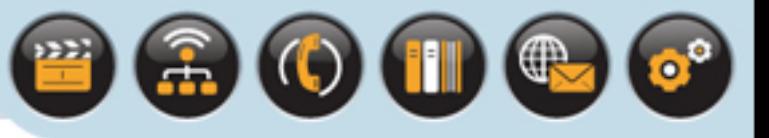

The use of assertions in release builds of code should be considered carefully

- Assertion statements have a cost in terms of size and speed
- If the assertion fails it will cause code to terminate with a panic
- Resulting in a poor user experience

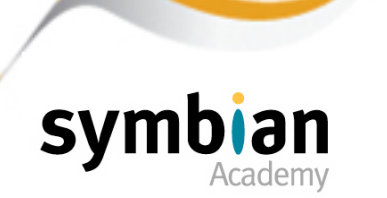

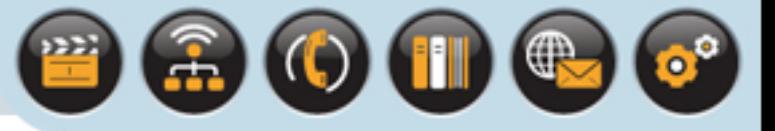

This is one example of how to use the debug assertion macro:

```
void CTestClass::EatPies(TInt aCount)
\begin{array}{|c|c|c|c|c|}\n\hline\n\text{ }} & \text{ } & \text{ } & \text{ } \\
\hline\n\text{ }} & \text{ } & \text{ } & \text{ } \\
\hline\n\end{array} #ifdef _DEBUG
         _LIT(KMyPanicDescriptor, "CTestClass::EatPies");
         #endif
            __ASSERT_DEBUG((aCount>=0),
                        User::Panic(KMyPanicDescriptor, KErrArgument));
         ... // Use aCount
\begin{pmatrix} 1 & 1 \\ 1 & 1 \end{pmatrix}
```
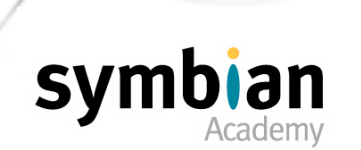

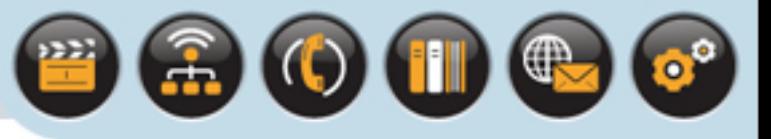

### It is more common for a class or code module to define:

- A panic function
- A panic category string
- A set of specific panic enumerators

#### For example

- The following enumeration could be added to **CTestClass**
- So as not to pollute the global namespace

#### enum **TTestClassPanic**

```
\left\{\begin{array}{c} \end{array}\right. EEatPiesInvalidArgument, // Invalid argument passed to EatPies()
     ... // Enum values for assertions 
                                  // in other CTestClass methods
     };
```
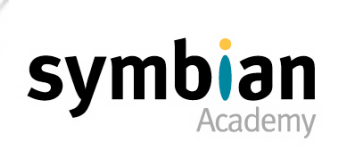

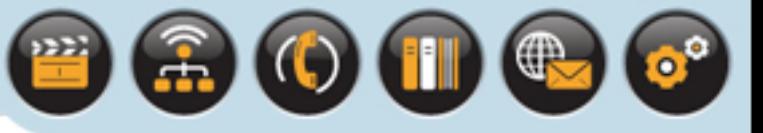

#### A panic function is defined either

- As a member of the class
- Or as a static function within the file containing the implementation of the class:

```
static void CTestClass::Panic(TInt aCategory)
\left\{\begin{array}{c} \end{array}\right.LIT(KTestClassPanic, "CTestClass");
     User::Panic(KTestClassPanic, aCategory);
 }
```
• The assertion in **EatPies()** can then be written as follows:

```
void CTestClass::EatPies(TInt aCount)
\left\{\begin{array}{c} \end{array}\right. __ASSERT_DEBUG((aCount>=0), Panic(EEatPiesInvalidArgument));
      ... // Use aCount
 }
```
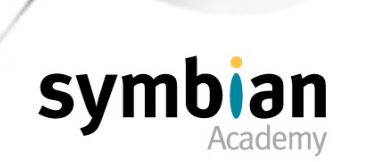

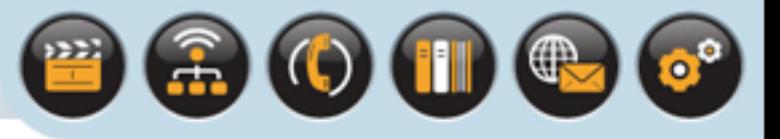

The advantage of using an identifiable panic descriptor and enumerated values for different assertion conditions

• Is traceability

This is particularly useful for calling code using a given library

- The developer may not have access to the library source code
- Only access to the header files

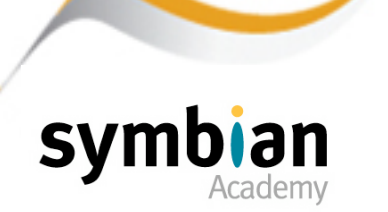

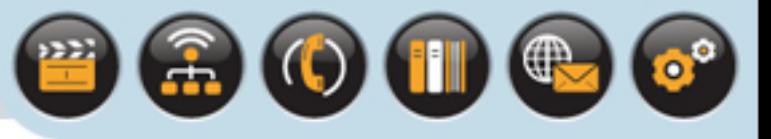

If the panic string is clear and unique

- A developer should be able to locate the class which raised the panic
- Use the panic category enumeration to find the associated failure
- Which is named and documented to explain clearly why the assertion failed

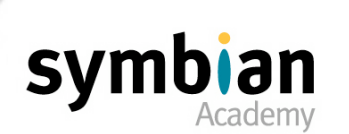

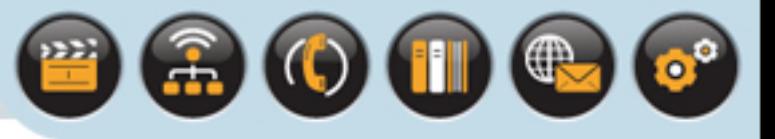

### Code with side effects

• Should not be called within assertion statements

#### The code may well behave as expected in debug mode

- But in release builds the assertion statements are removed by the preprocessor
- With them potentially vital steps in the programming logic

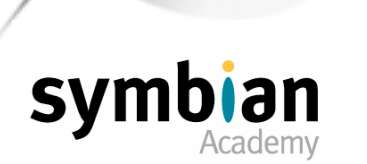

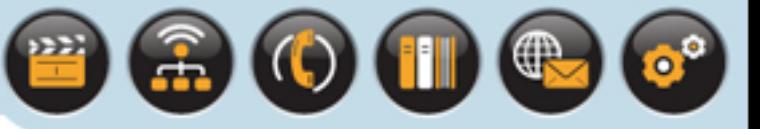

### Rather than use the "condensed" statements

```
// Bad use of assertions!
```
ASSERT DEBUG(FunctionReturningTrue(), Panic(EUnexpectedReturnValue));

\_\_ASSERT\_DEBUG(**++index**<=KMaxValue, Panic(EInvalidIndex));

- Statements should be evaluated independently
- With their returned values then passed into the assertion macros

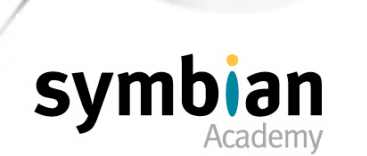

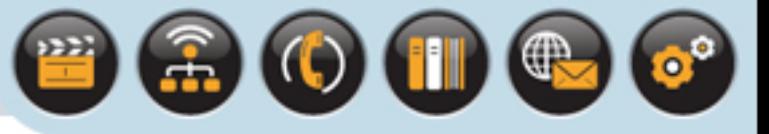

# Panics,Assertions and Leaves

#### Leaves

• May legitimately occur under exceptional conditions

#### Such as:

- Out of memory
- Insufficient disk space
- Or the absence of a communications link

### It is not possible

- To stop a leave from occurring
- Code should implement a graceful recovery strategy
- Always catch leaves using TRAP statements

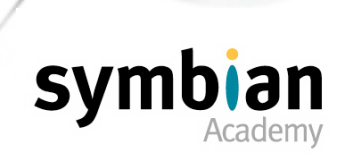

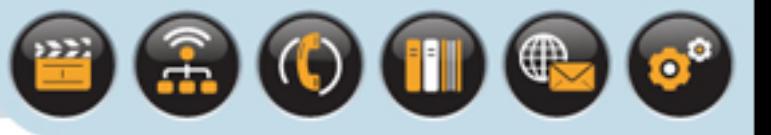

# Panics,Assertions and Leaves

### Programming errors ("bugs") can be caused by:

- Contradictory assumptions
- Unexpected design errors
- Genuine implementation errors

#### These are persistent and unrecoverable errors

- Which should be detected and corrected by the programmer
- Rather than handled at run-time

#### The mechanism to do this

• Is to use assertion statements

### These terminate the flow of execution of code if an error is detected, using a panic

- Panics cannot be caught and handled gracefully
- The programmer has to fix the problem

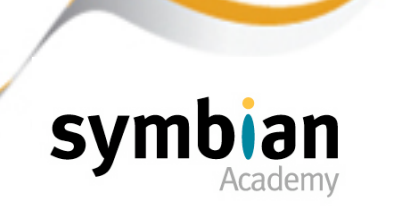

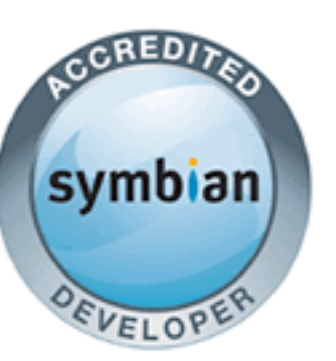

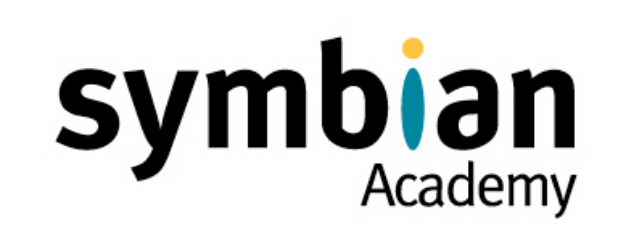

 $\textcolor{red}{\textbf{A}}\textcolor{blue}{\textbf{O}}\textcolor{blue}{\textbf{O}}\textcolor{blue}{\textbf{O}}\textcolor{blue}{\textbf{O}}$ 

# System Structure : Part Two

- ✓ Inter-Process Communication (IPC)
- ✓ Recognizers
- ✓ Panics and Assertions